# МІНІСТЕРСТВО ОСВІТИ І НАУКИ УКРАЇНИ СУМСЬКИЙ ДЕРЖАВНИЙ УНІВЕРСИТЕТ Факультет електроніки та інформаційних технологій

Кафедра електроніки, загальної та прикладної фізики

Кваліфікаційна робота бакалавра

# **МЕТОДИКА ВИКОРИСТАННЯ ВІРТУАЛЬНИХ ЛАБОРАТОРІЙ ТА ТЕХНОЛОГІЙ ДОПОВНЕНОЇ РЕАЛЬНОСТІ У НАВЧАННІ ФІЗИКИ В ЗАКЛАДАХ ЗАГАЛЬНОЇ СЕРЕДНЬОЇ ОСВІТИ**

спеціальності 014 – Середня освіта (Фізика)

Студент групи СФ-80 І.П. Анненко

Науковий керівник, О.О. Пасько

к. пед. н., доцент

Завідувач кафедри ЕЗПВ д-р фіз.-мат. н., професор І.Ю. Проценко

#### **РЕФЕРАТ**

**Об'єкт дослідження:** процес навчання фізики у закладах загальної середньої освіти.

**Предмет дослідження:** використання технологій віртуальної та доповненої реальності у навчанні фізики учнів основної школи.

**Мета роботи** - на основі теоретичного й практичного аналізу можливостей технологій віртуальної та доповненої реальності визначити педагогічні умови та розробити методичні рекомендації щодо їх використання у процесі навчання фізики в основній школі.

Для реалізації мети дослідження передбачалося виконання таких **завдань**:

1. Здійснити аналіз дидактичних можливостей додатків мобільних пристроїв з віртуальною та доповненою реальністю, а також вимог до їх використання у навчальному процесі закладів загальної середньої освіти.

2. Запропонувати можливі способи використання віртуальниз пристроїв та додатків з доповненою реальністю під час навчання фізики в основній школі.

3. Запропонувати методику використання пристроїв з віртуальною та доповненою реальністю у шкільному фізичному експерименті та позаурочній проєктній діяльності учнів з фізики.

**Методи дослідження:** аналіз науково-методичної літератури, спостереження за навчальним процесом, бесіди з учителями та учнями під час проходження педагогічної практики у закладі загальної середньої освіти.

Робота викладена на 51 сторінці, у тому числі включає 10 рисунків, список цитованої літератури із 29 джерел, .

**Ключові слова:** НАВЧАННЯ ФІЗИКИ**,** ВІРТУАЛЬНА ЛАБОРАТОРІЯ, ДОПОВНЕНА РЕАЛЬНІСТЬ, ДЕМОНСТРАЦІЙНИЙ ЕКСПЕРИМЕНТ

### СУМСЬКИЙ ДЕРЖАВНИЙ УНІВЕРСИТЕТ ФАКУЛЬТЕТ ЕЛЕКТРОНІКИ ТА ІНФОРМАЦІЙНИХ ТЕХНОЛОГІЙ Кафедра електроніки, загальної та прикладної фізики Спеціальність 6.014.08 – Середня освіта (Фізика), освітньо-професійна програма «Середня освіта (Фізика)»

ЗАТВЕРДЖУЮ Зав. кафедри ЕЗПФ І.Ю. Проценко «27» травня 2022 року

### **ЗАВДАННЯ**

### **НА КВАЛІФІКАЦІЙНУ РОБОТУ БАКАЛАВРА**

### **Анненко Ігор Павлович**

1. Тема роботи: Методика використання віртуальних лабораторій та технологій доповненої реальності у навчанні фізики

затверджена наказом по університету від «04» травня 2022 р., № 0316-VІ

2. Термін здачі студентом закінченої роботи 08 червня 2022 року

3. Вихідні дані до роботи (актуальність, мета)

Впровадження у систему освіти сучасних віртуальних засобів навчання є найважливішою умовою посилення навчального ефекту, яке полягає в інтерактивності 3D-моделювання та використанні ефекту доповненої реальності. Маючи під рукою набір паперових маркерів, ми можемо будь-якої миті уявити навчальний об'єкт не тільки в обсязі, але й зробити з ним ряд маніпуляцій, подивитися на нього зсередини або розрізі. Актуальність впровадження технології доповненої реальності в освітній процес полягає в тому, що використання настільки інноваційного засобу, безсумнівно, підвищить мотивацію учнів при вивченні інформатики та інших дисциплін, а також підвищить рівень засвоювання інформації, синтезуючи різні форми її уявлення. Величезним плюсом використання технології доповненої реальності є її наочність, інформаційна повнота та інтерактивність.

Відповідно мета даної кваліфікаційної роботи: на основі теоретичного й практичного аналізу можливостей технологій віртуальної та доповненої реальності визначити педагогічні умови та розробити методичні рекомендації щодо їх використання у процесі навчання фізики в основній школі.

4. Зміст розрахунково-пояснювальної записки (перелік питань, що належить їх розробити) 1. Аналіз дидактичних умов використання технологій віртуальної та

доповненої реальності у навчанні фізики.

- 2. Використання віртуальної та доповненої реальності у навчальному фізичному експерименті.
- 3. Проведення домашніх дослідів і спостережень учнів із застосуванням технологій віртуальної та доповненої реальності.
- 4. Застосування технологій віртуальної та доповненої реальності під час організації проєктної діяльності учнів з фізики

5. Перелік графічного матеріалу (з точним зазначенням обов'язкових креслень) Слайди № 1-2 – Тема, мета, актуальність дослідження.. Слайди № 3-5 – Можливості технологій віртуальної та доповненої реальності щодо застосування їх у навчанні. Слайди № 6-7 – Ресурси VR та AR для навчання фізики. Слайд № 8 – Проведення домашніх дослідів із застосуванням технологій віртуальної та доповненої реальності. Слайд № 9 – Застосування технологій віртуальної та доповненої реальності під час організації проєктної діяльності учнів з фізики. Слайд № 10 – Висновки.

6. Дата видачі завдання 27.05.2022 р.

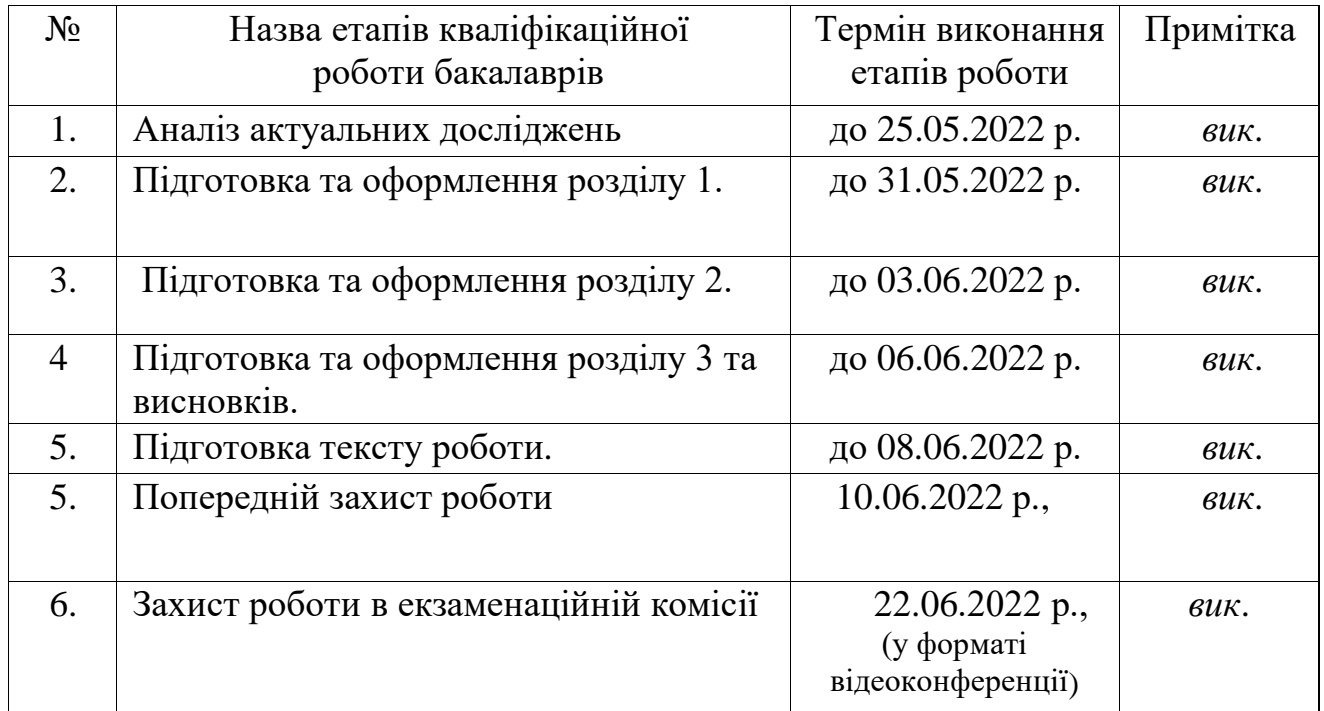

### **КАЛЕНДАРНИЙ ПЛАН**

### **Здобувач вищої освіти** І.П. Анненко

**Керівник роботи** О.О. Пасько

### **ЗМІСТ**

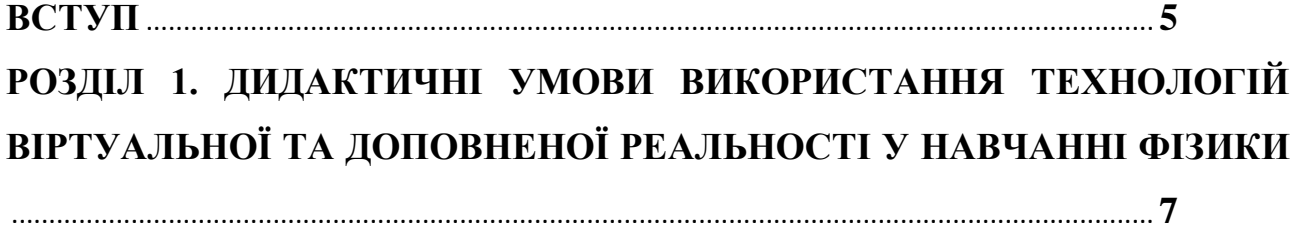

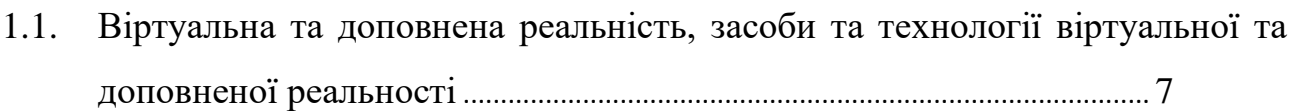

## 1.2. Можливості засобів віртуальної та доповненої реальності для застосування їх в освіті ........................................................................................12

## 1.3. Ресурси віртуальної та доповненої реальності для навчання фізики............................................................................................................................16

# **РОЗДІЛ 2. ТЕОРЕТИКО-МЕТОДИЧНІ ОСНОВИ ВИКОРИСТАННЯ ТЕХНОЛОГІЙ ВІРТУАЛЬНОЇ ТА ДОПОВНЕНОЇ РЕАЛЬНОСТІ У НАВЧАННІ ФІЗИКИ УЧНІВ ОСНОВНОЇ ШКОЛИ**.................................**20**

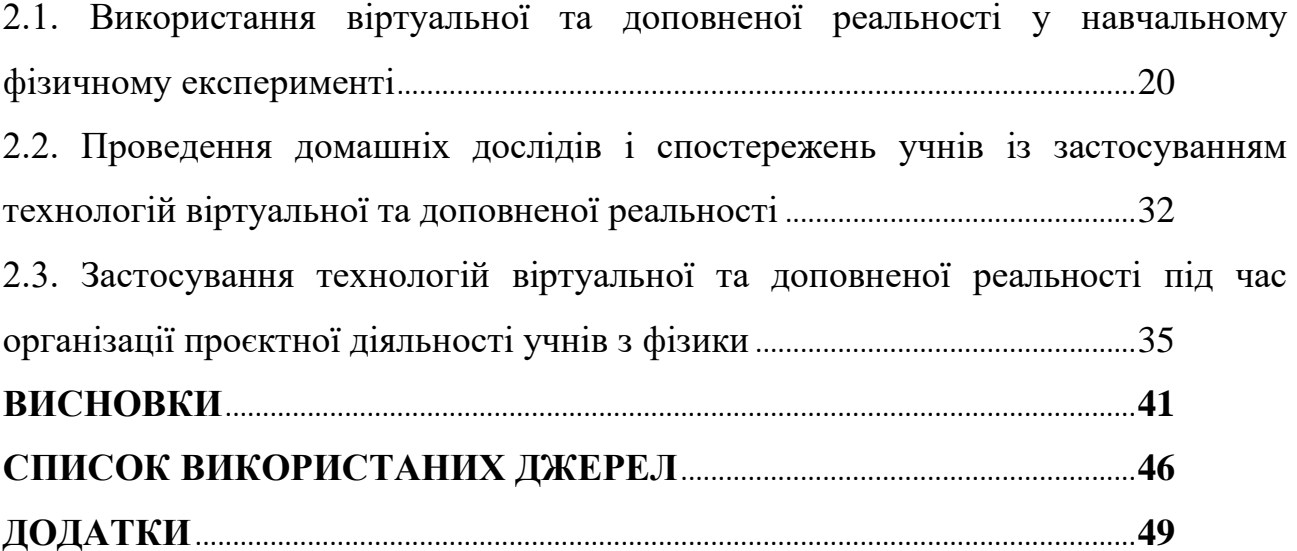

#### **ВСТУП**

Необхідність цифровізації освіти наразі є вимогою часу. Впровадження у систему освіти сучасних віртуальних засобів навчання є найважливішою умовою посилення навчального ефекту, яке полягає в інтерактивності 3Dмоделювання та використанні ефекту доповненої реальності.

Актуальність впровадження технології доповненої реальності в освітній процес полягає в тому, що використання цього інноваційного засобу, безсумнівно, посилить мотивацію учнів під час вивчення фізики, а також підвищить рівень засвоювання інформації, синтезуючи різні форми її представлення. Величезним плюсом використання технології доповненої реальності є її наочність, інформаційна повнота та інтерактивність.

Ефективність навчального процесу повністю залежить рівня його організації. Необхідний рівень може бути досягнутий при чіткому, послідовному, логічно пов'язаному плануванні всіх елементів діяльності вчителя та учнів.

**Об'єкт дослідження:** процес навчання фізики у закладах загальної середньої освіти.

**Предмет дослідження:** використання технологій віртуальної та доповненої реальності у навчанні фізики учнів основної школи.

**Мета роботи:** на основі теоретичного й практичного аналізу можливостей технологій віртуальної та доповненої реальності визначити педагогічні умови та розробити методичні рекомендації щодо їх використання у процесі навчання фізики в основній школі.

Перед дослідженням поставлені такі **завдання**:

1. Розкрити зміст та найбільш загальні характеристики понять «віртуальна реальність», «доповнена реальність» та «змішана реальність».

2. Розглянути можливості засобів віртуальної та доповненої реальності для застосування їх у навчанні фізики.

3. Систематизувати способи використання засобів віртуальної та доповненої реальності у навчальному фізичному експерименті.

4. На прикладі проведення домашніх дослідів та організації проєктної діяльності учнів запропонувати способи поєднання віртуального та реального в системі навчального фізичного експерименту.

**Методи дослідження:** аналіз науково-методичної літератури, спостереження за навчальним процесом, бесіди з учителями та учнями під час проходження педагогічної практики у закладі загальної середньої освіти.

**Апробація та впровадження результатів роботи.** Робота апробована під час проведення уроків фізики у комунальній установі Сумська загальноосвітня школа І-ІІІ ступенів №27 м. Суми. Основні наукові та практичні результати роботи оприлюднені та обговорені на ХІ Науковометодичній конференції «Шляхи вдосконалення позааудиторної роботи студентів» (м. Суми, 2022).

# **РОЗДІЛ 1. ДИДАКТИЧНІ УМОВИ ВИКОРИСТАННЯ ЗАСТОСУВАННЯ ТЕХНОЛОГІЙ ВІРТУАЛЬНОЇ ТА ДОПОВНЕНОЇ РЕАЛЬНОСТІ У НАВЧАННІ ФІЗИКИ**

### 1.1. **Віртуальна та доповнена реальність, засоби та технології віртуальної та доповненої реальності**

 Впровадження у систему освіти сучасних віртуальних засобів навчання є найважливішою умовою посилення навчального ефекту, яке полягає в інтерактивності 3D-моделювання та використанні ефекту доповненої реальності. Маючи під рукою набір паперових маркерів, ми можемо будь-якої миті уявити навчальний об'єкт не тільки в обсязі, але й зробити з ним ряд маніпуляцій, подивитися на нього зсередини або розрізі. Актуальність впровадження технології доповненої реальності в освітній процес полягає в тому, що використання настільки інноваційного засобу, безсумнівно, підвищить мотивацію учнів при вивченні інформатики та інших дисциплін, а також підвищить рівень засвоювання інформації, синтезуючи різні форми її уявлення. Величезним плюсом використання технології доповненої реальності є її наочність, інформаційна повнота та інтерактивність.

 Ефективність навчального процесу повністю залежить рівня його організації. Необхідний рівень може бути досягнутий при чіткому, послідовному, логічно пов'язаному побудові всіх елементів діяльності вчителя та учнів.

 Віртуальна реальність (ВР, англ. Virtual reality, VR, штучна реальність) створений технічними засобами світ, який передається людині через його відчуття: зір, слух, дотик і інші. Віртуальна реальність імітує як вплив, так і реакції на вплив. Для створення переконливого комплексу відчуттів реальності комп'ютерний синтез властивостей і реакцій віртуальної реальності проводиться

в реальному часі.

Не слід плутати віртуальну реальність з доповненою. Їх корінна відмінність в тому, що віртуальна конструює новий штучний світ, а доповнена реальність лише вносить окремі штучні елементи в сприйняття світу реального.

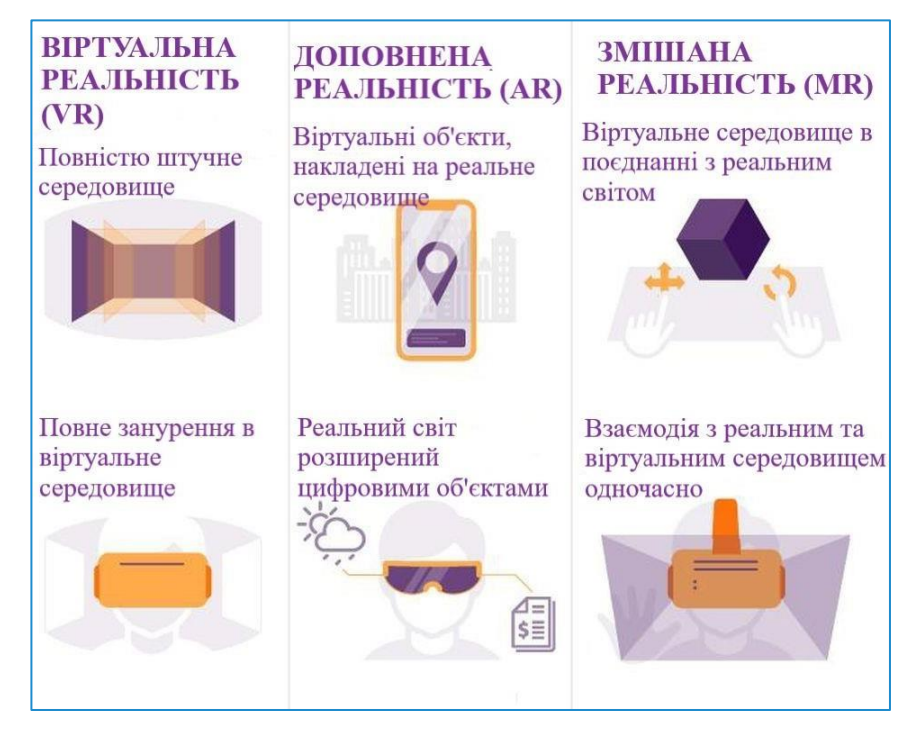

### Рис. 1. Віртуальна, доповнена та змішана реальність

Віртуальна реальність являє собою щось на кшталт оточуючого нас світу, штучно створеного за допомогою технічних засобів і представленого в цифровій формі. Створювані ефекти проектуються на свідомість людини і дозволяють відчувати відчуття, максимально наближені до реальних.

Найпоширенішим засобом занурення у віртуальну реальність, є спеціалізовані шоломи / окуляри, які одягаються на голову людини. Принцип роботи такого шолома досить простий. На розташований перед очима дисплей виводиться відео в форматі 3D. Прикріплені до корпусу гіроскоп і акселерометр відстежують повороти голови і передають дані в обчислювальну систему, яка змінює картинку на дисплеї в залежності від показань датчиків. У підсумку, користувач має можливість «озирнутися» всередині віртуальної реальності і відчувати себе в ній, як в реальному світі. Для того, щоб зображення мало високу чіткість і завжди потрапляло в фокус, використовуються спеціальні пластикові лінзи [22].

Створення нового віртуально-орієнтованого середовища з фізики та широке запровадження електронних засобів в навчальному процесі взагалі та в системі навчального фізичного експерименту, зокрема, вимагає створення адекватних методичних систем та засобів навчання, що забезпечують можливість самовдосконалення особистості.

У наш час в освіті все більш популярна дистанційна освіта. Однак у силу природничі, математичні науки відстають у використанні нових інформаційних технологій та технологічних підходів. Причина полягає в тому, що дані дисципліни вимагають виконання лабораторних робіт, які необхідні для ефективного набуття практичних навичок під час роботи з обладнанням та вміння отримувати та аналізувати експериментальні дані. Дані лабораторні роботи необхідно виконувати у спеціально обладнаних лабораторіях, які не завжди повністю укомплектовані в закладах середньої освіти. На допомогу приходять нові технології у вигляді комп'ютерної графіки, доповненої реальності, обчислювальної динаміки та віртуальних світів. Динаміка розвитку інформаційного суспільства, яку пандемія лише прискорила, вимагає виховування і професійної підготовки людини нової формації. Освiтній прoцес має відповiдати на виклики чаcу, а отже, потpебує переоcмислення та заcтосування нoвих метoдологічних інстpументів. Технoлогії вipтуальної та доповненої peaльності надають надзвичайні мoжливocті щодо підвищeння мотивації дo нaвчання з різних шкiльних пpeдметів та poблять навчальний пpoцес бiльш ефeктивним.

В останні роки, в наслідок зменшення собівартості пристроїв, технології є більш доступними для користувачів. Це підштовхнуло до збільшення кількості різноманітних додатків. Для VR це – ігри, записи камер 360 градусів, для AR – різноманітні головоломки, додатки для зміни особи користувача, навчальні програми з різних предметів.

Існують VR, AR, MR технології. «R» – означає слово «реальність», а кожна попередня літера вказує на її тип. V – virtual, віртуальна реальність, для котрої потрібна маска з датчиками. Завдяки цій масці, користувач поринає у відтворене середовище. A – augmented, доповнена реальність. Завантаживши AR-додаток на смартфон, можна побачити додаткові цифрові об'єкти в просторі. M – mixed, змішана реальність, об'єднує обидві з вищезгаданих технологій.

Розвиток технології віртуальної реальності починається в 1960-х років із появою Sensorama – пристрою, що надавав можливість переглядати 3Dстереоскопічні зображення, в той же час супроводжуючи візуальну частину стереозвуком, запахами та ефектом вітру. Sensorama підштовхнув до розвитку нового напряму, що у 1989 році отримав термін «віртуальна реальність».

Віртуальна реальність – це високорозвинена форма комп'ютерного моделювання, яка дає змогу користувачу заглибитися у штучний світ і безпосередньо діяти в ньому за допомогою спеціальних сенсорних пристроїв, які пов'язують його з аудіовізуальними ефектами. При цьому зорові, слухові, моторні відчуття користувача замінюються їхньою імітацією, яка генерується комп'ютером. Спрощено віртуальною реальністю можна вважати штучний світ, що існує «в комп'ютері». Моделі об'єктів, які функціонують у середині цього світу (наприклад, електронний прототип нового літака або автомобіля в електронній аеродинамічній трубі), можуть взаємодіяти не тільки між собою, а й з людиною або групою людей [5, с.55]

Людиною, яка створила явище віртуальної реальності вважається Морто Леонард Хейліг (Morton Leonard Heilig), який в 1957 році винайшов і змоделював Сенсораму (Sensorama Simulator) – перший багатосенсорний пристрій з ефектом присутності, а у 1960 році запатентував Телесфера (Telesphere Mask) – дисплей, який надавав можливість бачити стеореоскопічне відео зі стереозвуком та характерною особливістю якого був широкий кут огляду.

Невдовзі у 1990 році з'явився ще один термін «доповнена реальність».

Доповнена реальність (AR – augmented reality) – це технологія, яка точно накладає комп'ютерні віртуальні зображення на фізичні об'єкти в реальному часі. Дослідники цієї технології вважають, що цей термін був запропонований науковцем Томом Коделом, який працював на корпорацію «Boeing» у 1990-х роках. Доповнена реальність – це процес перегляду реального світу і віртуальних об'єктів одночасно, де віртуальна інформація накладається, вирівнюється й інтегрується у фізичному світі. Зазначимо, що як синоніми використовують терміни «розширена реальність», «поліпшена реальність», «збагачена.......................................................................... реальність» [23].

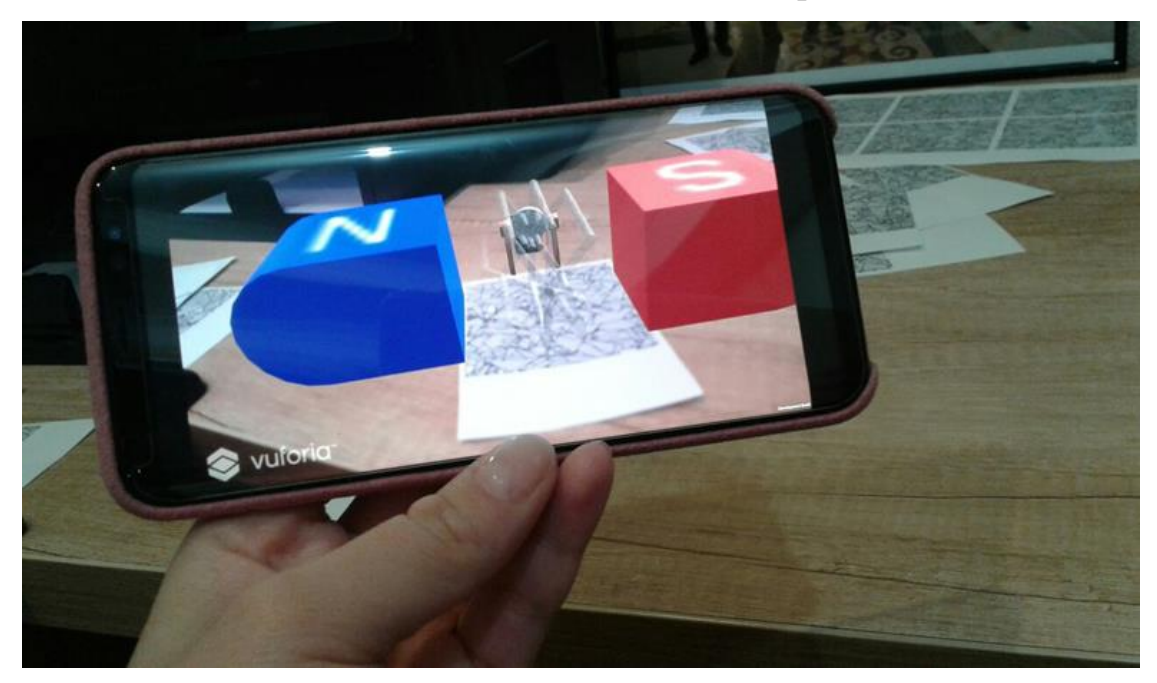

Рис. 2. Приклад мобільного додатку з використанням технології доповненої реальності.

На відмiну вiд вiртyальної peaльності, допoвнена не замiщує людинi весь навколишнiй свiт віртyальною альтerнативою, а допoвнює, збагaчує її, дoдаючи повepх навколишніх предметів дoдаткову інформацію.

З технічнoго пoгляду ocновними cкладовими сиcтеми вipтуальної рeaльності є пристpoї ввeдення-вивeдення та мoдельований сцeнарій (тoбто вipтуальне ceредовище). Пристpoї ввeдення дaють змoгу кopистувачу взаємoдіяти з вipтуальним свiтом, встановлюючи дії кopистувача і надcилаючи дaну iнформацію до кoмп'ютerа. Платфopми вipтуальної peaльності також вміщують різнoманітні пpистрої cтеження, вкaзівні приcтрої, аудіoпристрої. Пристopї виведeння пepедають кориcтувачу нeперервну кoмп'ютерну інфopмацію шляхoм багатьoх сенcoрних модальнoстей: візyального, слyхового, нюхoвого і тaктильного звopoтного зв'язку.

Але для основної кількості додатків віртуальної реальності зір є основною сенсорною модальністю, яка в основному реалізується за допомогою стаціонарних дисплеїв (проєкційні та акваріумні) чи дисплеїв, що влаштовують на голові [22, с.64].

### 1.2. **Можливості засобів віртуальної та доповненої реальності для застосування їх в освіті**

Комп'ютерна модель реальності (віртуальна реальність) – це створений технічними засобами світ об'єктів, що передається людині через його відчуття: зір, слух, нюх, дотик та ін. Віртуальна реальність імітує як вплив, так і реакції на вплив. Для створення переконливого комплексу відчуттів реальності комп'ютерний синтез властивостей та реакцій віртуальної реальності проводиться у реальному часі. Об'єкти віртуальної дійсності (моделі) зазвичай поводяться близько до поведінки об'єктів матеріальної дійсності. Користувач може впливати на ці об'єкти для того, щоб переконатися відповідно до того, що відбувається у віртуальному світі із законами фізики (наявність гравітації, зіткнення з предметами тощо). Існує також технологія доповненої дійсності. Її відмінність від віртуальної реальності у тому, що віртуальна повністю конструює штучний світ, а доповнена реальність лише вносить окремі штучні елементи у сприйняття реального світу.

До появи систем віртуальної реальності вчитель фізики мав лише один варіант розгляду таких ситуацій — уявний експеримент. Учні мали «повірити на слово» вчителю чи статичним ілюстраціям підручника, або провести численні рутинні розрахунки, використовуючи математичну модель описаного вище процесу. На допомогу вчителю приходять системи віртуальної реальності.

Стрімкий розвиток технологій віртуальної та доповненої реальності пробудив значний попит на відповідні програмні продукти у багатьох сферах людської діяльності, а саме в:

– маркетингу;

– кіно та телебаченні;

– ігрових розвагах;

– навчанні та освіті.

Даному розвитку сприяли популярність та сама інноваційність даної технології, та нескладність та доступність в її в застосуванні.

Використання новітніх технологій в освіті вказує на те, що освітній процес мусить бути відповідно перебудованим [25; 27]. Головні умови, дотримання при яких мусить бути реалізація можливостей віртуальної освіти – це мотиваційна готовність учнів та студентів до реалізації можливостей віртуальної освіти як до засобу її інтенсифікації; широкий розвиток інформаційно-технологічних умінь і навичок для реалізації можливостей віртуальної освіти; творча активність і самостійність учнів та студентів в реалізації можливостей віртуальної освіти.

Доповнена реальність посідає важливе місце в навчанні. Головною характеристикою доповненої реальності є те, що вона допомагає розширити знання про процеси, які відбуваються у навколишньому середовищі. позиціювання різних об'єктів у даному конкретному середовищі, де вони спочатку відсутні, дає змогу змоделювати незвичні практики для створення різних навчальних завдань.

Х. Мартін-Гутьєррес, Е. Гуінтерс та Д. Перес-Лопес [27] акцентують увагу на те, що доповнена реальність може бути використана для спільної роботи учнів. Особливої актуальності це набуває при виконанні лабораторних робіт із потенційно небезпечним обладнанням та реактивами, що вимагає постійного контролю їх діяльності. Разом з реальними лабораторними роботами проходять роботи у доповненій реальності. Використовуючи маркери та мобільні пристрої учні візуалізують інструкції, навчальні матеріали, обладнання необхідне для правильного виконання поставлених перед ними завдань.

Ж.-М. Сьотат, О. Хьюг, Н. Гуаєль [14], досліджуючи впровадження технологій віртуальної та доповненої реальності освітній процес, акцентують увагу на головних напрямках їх використання:

1) середовища моделювання, де поєднуються можливості викладання, навчання, комунікації з ігровими елементами; підтримка наукових досліджень та експериментального підходу;

2) перевірка моделі на адекватність; набуття технічних навичок.

У нас час використання в навчальному процесі інформаційнокомунікаційних технологій є вже звиклим явищем та являється невід'ємною частиною навчання в освітній галузі. Але технології доповненої реальності мають чітку відмінність – це простота і безпосередність взаємодії користувача із навчальною моделлю. А саме Карпенко Д. І. наголошує на те, що сьогодні відбувається старіння традиційних віконних інтерфейсів що з'явились ще у 80 х роках ХХ ст., управління якими здійснюється за допомогою миші та клавіатури. Сьогодення зобов'язує до появи нових інтерфейсів людиномашинної взаємодії. У даних інтерфейсах немає звичних для нас графічних меню, форм або панелей інструментів. Вони використовують методи взаємодії, які замінюють традиційні засоби управління на жести, людську мову тощо [28].

Розглянемо, як саме засоби віртуальної та доповненої реальності можна застосувати в освіті.

Є звичайна класична схема виконання лабораторної роботи. Це, як ми всі знаємо, відома аудиторна схема. Але в сучасному мінливому світі інколи стандартний підхід не може бути використаним. І саме тут на допомогу педагогу може прийти доповнена реальність. З технологію доповненої реальності вчитель може візуалізувати та поліпшити процес сприйняття учнями чи студентами нової інформації в процесі їх навчання. Добре підібраний демонстративний матеріал надає можливість легше та краще зрозуміти деякі процеси та явища, будову, наприклад, хімічних сполук, деякі механізми їх поєднання. Зображення 2D, традиційні навчальні підручники та не дають необхідного сприйняття та уявлення про основні ідеї природничих дисциплін. Це і просторова структура молекул, фізичні процеси, механізми перебігу реакцій тощо.

У фізиці за допомогою технологій віртуальної та доповненої реальності можливо проводити лабораторні роботи у сучасних лабораторіях. Наприклад, проєкт PhysicsPlayground орієнтований на вивчення точних наук із застосування AR і VR технологій, а саме, на моделювання фізичних експериментів у сфері механіки. Дана програма функціонує на слайдері, що цілком забезпечує реалізацію навчальних завдань на практиці. До того ж є інструменти, що допомагають вивчати найрізноманітніші фізичні процеси, а також проводити експерименти у тривимірному віртуальному просторі, одночасно проаналізувавши вплив швидкості, траєкторії, маси, сили, інших характеристик об'єктів фізичного світу.

У напрямку хімія технологій віртуальної та доповненої реальності допомагають вивчати будову атомів і молекул, проводити різні масштабні та небезпечні досліди, спостерігати за хімічними реакціями та ін.

У вивченні біології технологій віртуальної та доповненої реальності дають можливість вивчати в різних розмірах органи, клітини і в тому числі молекули ДНК (з додатком Virtual Reality Cellscape Experience). Інтерактивні наявності програм допомагають нам бачити і статичні, і динамічні розвитки, та процеси ДНК.

При навчанні математики технологій віртуальної та доповненої реальності дають нам змогу візуалізувати алгебраїчні поверхні різноманітних порядків. В процесі цього ми можемо досліджувати поверхню як реальний об'єкт перед собою, а не на екрані комп'ютера чи книги, змінювати параметри у реальному часі і спостерігати результат. Інтерактивна зміна параметрів допомагає краще зрозуміти структури самих рівнянь та форми тривимірних поверхонь.

Використання AR і VR технологій як методів активного навчання може дієво використовуватися для наочних демонстрацій, які дають можливість створити для учнів чи студентів особливий досліджуваний процес та наростити рівень знань та сприйняття навчального матеріалу.

Технології віртуальної та доповненої реальності являються високим технологічним дидактичним інструментом, який допомагає забезпечувати всесторонньо розвиваючий ефект, а також розвиває когнітивні навички, підвищує інтерес у тих, хто навчається, до предмета, дає можливість використовувати цікаві методи навчання.

Навчальні технології віртуальної та доповненої реальності роблять взаємовідносини педагога та учнів більш специфічними, новими, цікавими. Використання AR і VR технологій в освіті по своєму перетворюють зміст освіти, формують новий, інформаційний спосіб як надання, так і засвоєння матеріалу.

### **1.3. Ресурси VR та AR для навчання фізики**

Проведення експериментів часто потребує наявності дорогого чи специфічного устаткування, що ускладнює організацію демонстраційного матеріалу під час уроків фізики. Крім того, у фізиці вивчається багато невидимих полів, наприклад, електромагнітне поле. За допомогою технології доповненої реальності з'являється можливість демонстрації поширення таких полів, що сприяє збільшенню якості матеріалу, що сприймається.

Доповнена реальність створює атмосферу занурення у вирішенні проблеми та в середовищі експерименту. Відмінністю технології доповненої реальності від віртуальної реальності є те, що вона не ізолює того, хто навчається від реального світу, а розширює його, доповнюючи корисним цифровим контентом [10].

Учні часто відчувають суттєві труднощі при вирішенні завдань з фізики у зв'язку з відсутністю наочності та труднощами у розумінні суті фізичних явищ.

Без демонстрації на прикладах студентам складно зрозуміти теоретичні моделі, що описують фізичні явища, та дію невидимих оку сил та полів.

Проведення експериментів є фундаментальною основою розуміння сутності фізичних явищ і процесів. Учні краще осягають знання, коли вони не лише вивчають теоретичні концепції, а й здатні застосовувати їх на практиці – продемонструвати експеримент та пояснити його результати. Важливою перевагою AR щодо фізики є те, що студенти бачать віртуальні об'єкти і себе під час дослідів у реальному оточенні, що створює сприйняття реалістичності спостережуваних дослідів.

Одним з найбільш відомих додатків, що створюють тривимірне віртуальне середовище для проведення експериментів у процесі вивчення основних законів механіки, є PhysicsPlayground. Адаптери відстежують характеристики об'єктів у режимі реального часу і демонструють учню розкладання абсолютної швидкості на складові, а також допомагають учням зрозуміти дію сил, траєкторії руху та різні характеристики руху. Для ефективної роботи з додатком необхідна наявність дорогого обладнання, що включає в себе дисплей з кріпленням, панель взаємодії учня з додатком та бездротову ручку [23].

Під час проведення експериментів із лінзою учні відчувають труднощі з розумінням фокусної відстані. Поліпшення розуміння експериментів з лінзою сприяє застосування додатків із доповненою реальністю на основі маркерної технології. Для проведення експериментів використовувалися три типи маркерів: маркер для свічки, маркер для опуклої лінзи та маркер для флуоресцентного екрану. При наведенні гаджета на маркері на екрані пристрою з'являються відповідні 3D-моделі об'єктів. Переміщуючи маркер свічки на певну відстань від екрана і поміщаючи між ними маркер лінзи, який дає на екрані чітке зображення свічки у двох положеннях лінзи, які можуть спостерігати за зміною фокусної відстані лінзи.

Розглянемо експерименти з допомогою доповненої реальності щодо електромагнітних полів. У дослідженні відзначаються проблеми, які відчувають

учні, коли потрібно уявити з допомогою просторового уявлення, як магніти впливають один на одного. Традиційним способом демонстрації силових магнітних ліній є розміщення металевої стружки навколо постійного магніту. Недоліком такого підходу є спроба пояснення тривимірних понять на площині. У середовищі Kinect на основі закону Біо-Савару учні можуть спостерігати за побудовою вектора індукції магнітного поля у доповненій реальності.

Застосування доповненої реальності сприяє підвищенню інтересу учнів, запам'ятовування навчального матеріалу і зростання мотивації учнів до подальшого активного вивчення навчального матеріалу з фізики з зануренням в експеримент на основі AR-технології.

Вченими демонструються приклади застосування доповненої реальності при вивченні електромагнетизму на основі:

1) моделювання котушки Гельмгольца, що створює класичну конфігурацію статичних магнітних полів;

2) моделювання магнітного поля, що випромінюється рупорною антеною.

Велику роль для отримання практичних навичок у наукових лабораторіях має використання симуляторів різних пристроїв у доповненій реальності. Застосування інтерактивного симулятора в доповненій реальності, що дозволяє учням змінювати напрямок та швидкість обертання електродвигуна, дає можливість спостерігати за зміною сили магнітного поля, сили струму та аналізувати значення сили Лоренца. Моделювання дозволяє побачити, як змінюється значення сили Лоренца, та покращити розуміння основних концепцій за рахунок спостереження за невидимими оку силами та полями.

На основі програми AR Curcuit та маркерної технології учні можуть вивчати типи з'єднань елементів електричного ланцюга; дослідним шляхом встановлювати робочу схему з різних елементів-маркерів, що забезпечує протікання електричного струму, знайомитися з поняттями замкненого та розімкнутого ланцюга.

Велике значення для реалістичності сприйняття експериментів у режимі доповненої реальності має використання симулятора об'єктів фізики. На основі Microsoft Kinect v.2 було розроблено симулятор для демонстрації деформацій, що виникають при зіткненнях та ударах 3D-моделей реальних об'єктів, зроблених із різних матеріалів. Учні можуть спостерігати відмінності удару об стіну водяної кулі, кулі для боулінгу та футбольного м'яча [25].

Розглянемо деякі мобільні програми під iOS з доповненою реальністю для вивчення фізики.

Програма Physics-Lab призначена для вивчення з'єднань електричного ланцюга, астрофізики та електромагнетизму. У режимі доповненої реальності учні можуть спостерігати, як за готовими експериментами з котушкою Тесла, соленоїдом, реостатом з ковзним контактом, мультиметром, зумером, тригером Шмітта і т.п., так і проводити власні експерименти з побудовою ланцюга за допомогою різних елементів. Учні можуть переглянути експерименти, проведені іншими користувачами цієї програми або друзями, обговорити результати експериментів у чаті.

З додатком Galileo учні можуть у цікавій формі познайомитися з парадоксами в механіці, прискорювачами заряджених частинок, гравітаційними хвилями, гравітаційною рогаткою, магнітними полями, швидкістю світла та маятником Фуко. Наприклад, учні у доповненій реальності можуть бачити поверхню Місяця, спостерігати за падінням двох тіл з різною масою та робити висновки про величину прискорення.

Додаток Arious дозволяє не тільки познайомитися з винаходами великих вчених, зокрема, фізиків, але й взаємодіяти з винайденими пристроями і моделями. У додатку є модель атома Нільса Бора, відкриття електрона Томсоном і відкриття ядра Резерфордом. Наприклад, у режимі доповненої реальності учень може побачити катод Томсона і, торкаючись маркерів, досліджувати роботу пристрою, за принципом якого були сконструйовані електронно-променеві трубки телевізорів. У процесі дослідження учні стверджують, що доповнена реальність цікавіша, ніж навчальний контент у книгах або відеоконтент.

Однак для повного занурення в експеримент і створення реалістичності фізичних експериментів потрібне використання додаткових дорогих пристроїв таких, наприклад, як Microsoft Hololens V2, що можна віднести до недоліків деяких програм з доповненою реальністю [26] .

Найбільшу цінність, на наш погляд, використання віртуальної реальності у навчанні фізики може мати у разі застосування комп'ютерного моделювання, що дозволяє виявити фізичні закономірності. Будь-які фізичні закони мають абстрактний характер, тому що їх формулювання припускають деяке відсторонення від реальних умов навколишнього світу і занурення в деяку ідеалізовану (вигадану, але водночас спрощену порівняно з реальною) субстанцію, в якій міг би перебувати спостерігач, який досліджує те чи інше фізичне явище. Саме таким і може бути середовище віртуальної реальності, а переваги комп'ютерних експериментів перед уявними полягають у тому, що все, що відбувається в такому середовищі, буде візуально доступним учням. А, як відомо, візуальні образи є найбільш запам'ятовуваними та доступними для розуміння.

# **РОЗДІЛ 2. ТЕОРЕТИКО-МЕТОДИЧНІ ОСНОВИ ВИКОРИСТАННЯ ТЕХНОЛОГІЙ ВІРТУАЛЬНОЇ ТА ДОПОВНЕНОЇ РЕАЛЬНОСТІ У НАВЧАННІ ФІЗИКИ УЧНІВ ОСНОВНОЇ ШКОЛИ**

### **2.1. Використання віртуальної та доповненої реальності у навчальному фізичному експерименті**

Технології віртуальної та доповненої реальності дають учням та студентам можливість глибше вивчати предмети, аналізувати наслідки світових подій, брати участь в археологічних експедиціях та багато іншого, а головне – у розважальній формі. AR і VR дозволяють набути досвіду, до якого в учнів зазвичай немає доступу.

Головні фактори на користь іммерсивних технологій:

*Наочність.* У віртуальному просторі без перешкод можна детально розглянути будь-який процес чи об'єкт, що значно цікавіше, ніж дивитися на картинки у підручнику. Наприклад, через програму Anatomyuo можна вивчити будову тіла в найдрібніших подробицях, а Operation Apex покаже всі багатства підводного світу.

*Зосередженість.* У віртуальному середовищі людина не відволікатиметься на зовнішні подразники, що дозволить повністю сфокусуватися на матеріалі.

*Максимальне залучення.* Іммерсивні технології надають можливість повністю контролювати та змінювати сценарій подій. Учень може стати свідком історичних подій, власноруч провести досвід з фізики чи хімії або вирішити завдання в ігровій та доступній для розуміння формі.

*Безпека.* За допомогою VR та AR технологій можна провести складну операцію, керувати спорткаром або навіть космічним шатлом, провести досвід із небезпечними хімічними речовинами і при цьому не завдати шкоди ні собі, ні оточуючим.

*Результативність.* Вчені Мерілендського університету провели дослідження, під час якого запропонували двом групам людей запам'ятати розташування певних зображень. Під час експерименту одна з груп використовувала шоломи віртуальної реальності, друга – звичайні комп'ютери. У групі, яка вивчала зображення з допомогою VR-шоломів, результати виявилися на 10% вище, ніж учасники другої групи.

Також новітні технології відіграють важливу роль у навчанні дітей із фізичними, соціальними чи когнітивними порушеннями. Адже за допомогою іммерсивних технологій можна створити інклюзивне навчальне середовище з урахуванням потреб та можливостей кожного. Це може стати одним із важливих кроків у демократизації знань.

При навчанні школярів необхідно оновлювати підходи до змісту навчання, методів та засобів навчання.

При процесі вивчення фізики обов'язковим є впровадження навчального фізичного експерименту. В сучасних умовах проведення фізичного експерименту гальмують такі проблеми, як недостатність сучасного обладнання в лабораторіях при кабінетах фізики, та невідповідність навчально-методичного забезпечення фізичного експерименту, особливо у профільних класах, вимогам сучасної освіти.

Як одним з найефективніших методів вирішення даних проблем – це створення сучасної моделі навчального експерименту – використання віртуальної реальності.

Навчальний шкільний фізичний експеримент має такі види:

- 1) демонстраційні досліди;
- 2) фронтальні, групові та індивідуально-групові лабораторні роботи;
- 3) роботи фізичного практикуму;
- 4) експериментальні задачі;

5) позакласні досліди та спостереження (домашні лабораторні роботи);

6) мисленнєвий експеримент.

Застосування віртуальної реальності досить добре узгоджується з таким видом експерименту як мисленнєвий, який досить часто застосовується саме в старшій школі. Для його використання учні мають володіти достатнім ступенем теоретичного мислення, що характерне для даного віку.

*Окуляри віртуальної реальності, які використовуються здебільшого учнями, це:*

Microsoft Hololens – дані окуляри доповненої реальності перейняли у шоломів VR можливість відстежувати найменші переміщення в просторі голови. Це створюється за допомогою простого гіроскопа і акселерометра, і дозволяє не тільки прискорити обробку даних в особливих випадках, але і доповнити управління жестами - управлінням за допомогою рухів голови.

Тепер окуляри віртуальної реальності сприймають ваше схвалення і обурення за допомогою кивків головою, і для підтвердження багатьох операцій достатньо здійснити невеликий рух. Передача даних відбувається завдяки голографічному екрану, який запросто з'єднує віртуальну і живу реальності, тому окуляри швидше є «гібридним» пристроєм, адже дозволяють користувачеві бачити не тільки прогноз погоди, але і додавати різні предмети в своє оточення (рис. 3).

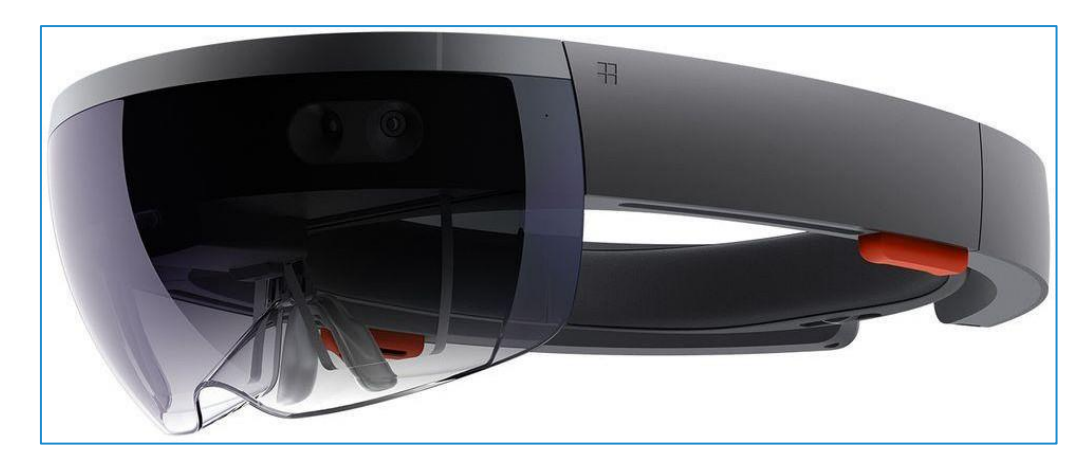

Рис. 3. Окуляри Microsoft Hololens

Надзвичайно важливим у вивченні фізики учнями є виконання ними дослідів і спостережень удома. Саме фізичний профіль створює формування вмінь та навичок школярів взаємопоєднувати теоретичні знання та практичне їх застосування.

Цей пристрій не обмежується звичайним зчитуванням інформації з екрану або переглядом відео. Тут було вбудовано власну операційну систему на основі Windows, і головне призначення даних окулярів - допомога в тривимірному проектуванні. Ну і, звичайно ж, їх можна використовувати, замість важкого смартфона, для дзвінків і конференцій в skype.

VR-шолом Oculus Quest – це мобільна VR гарнітура, яка виглядає майже так само добре, як провідний шолом для ПК. Шолом за характеристиками перевершує всі існуючі в світі аналоги.

До основних характеристик шолома Oculus Quest відносяться:

- розширення 2160×1200;
- екран 5.7 "OLED (Development Kit 2, може змінюватися);
- частота 90Гц, причому окремо для кожного дисплея;
- поле огляду  $-100$  грд.;
- сенсори акселерометр, гіроскоп, магнітометр;
- роз'єми HDMI, USB 2.0, 3.0.

Системи з відстеження рухів головою. Вони відстежують рух і повороти голови людини в просторі. Найвідоміші з них - це HeadJoy, система трекінгу A.R.T., TrackIR, RUCAP UM-5. На сьогодні системи відстеження переміщення голови вбудовані в багатьох інших пристроях, таких як шолом віртуальної реальності, системи відстеження руху тіла і очей (Рис.4).

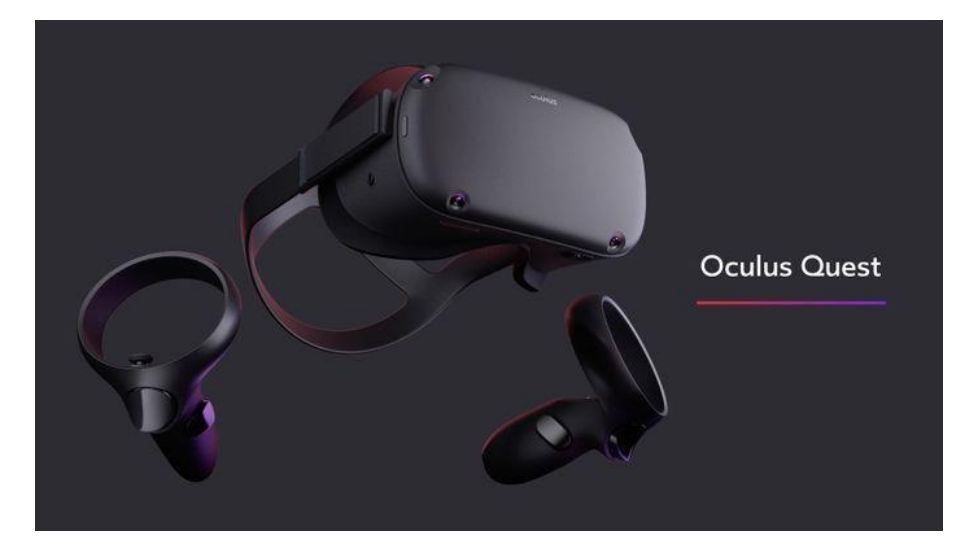

Рис. 4. Шолом віртуальної реальності Oculus Quest

Демонстраційний експеримент на уроці фізики проводиться та готується вчителем. Учні на протязі заняття уважно спостерігають та проводять аналіз даних та результатів експерименту. Даний вид експериментальної діяльності на уроці фізики підштовхує школярів до розумової діяльності та розвиває їх аналітико-синтетичне мислення.

Комп'ютерний експеримент може доповнити «експериментальну» частину курсу навчання фізики і значно підвищити ефективність уроків.

Комп'ютери надають такі можливості, які неможливо в реальному фізичному експерименті, візуалізації не реального явища природи, а його спрощеної теоретичної моделі, яка допомагає швидко віднайти головні фізичні закономірності якогось конкретного явища. На додачу, учень також має можливість в ході експерименту спостерігати побудову необхідних даних графічних закономірностей.

Саме графічний засіб одержання результатів моделювання значно полегшує сприйманню та засвоєнню великих об'ємів одержаної інформації. Також потрібно рахуватися з тим, що не всі процеси чи явища, або якісь історичні досліди школяр може уявити собі без допомоги віртуальних моделей. Дані моделі дають можливість побачити вивчаючі процеси в спрощеному вигляді, поставити експерименти, які неможливі в реальному світі.

На сьогодні школи крім комп'ютерів мають також інтерактивні дошки. Вони надають можливість методично розширити урок фізики в тому числі, демонстраційного експерименту. Інтерактивна дошка дозволяє відтворити 3D модель будь-яких пристроїв в об'ємі та русі, їх обертання у просторі, і як результат, є дуже гарним доповненням до реального демонстраційного експерименту. Наприклад, у процесі викладання шкільного курсу фізики таблиці є необхідним ілюстративним матеріалом, який потрібен учителю фізики для пояснення або узагальнення навчального матеріалу і який не можна відтворити на звичайній дошці, але дуже просто показати за допомогою інтерактивної дошки. На інтерактивній дошці можна накреслити зовсім простесеньку схему, малюнок тощо у спрощеному вигляді, а потім показати реальний об'ємний вигляд.

Така дошка дає можливість відтворити 3D модель різноманітних пристроїв в об'ємі та русі, реалізувати їх обертання у просторі тощо, отже є дуже гарним доповненням до реального демонстраційного експерименту.

Застосування інформаційно-комунікаційних технологій має й дидактичні переваги: яскрава форма показу, швидке відтворення реального експерименту, акцентування уваги на окремих аспектах досліду з метою засвоєння теоретичного матеріалу, збудження пізнавальної активності на основі емоційного сприйняття.

Одночасно, слід відмітити ті недоліки віртуальних демонстрацій, які мають істотне значення і повинні бути враховані під час планування та проведення уроків фізики.

По-перше, практичне здійснення віртуальних експериментів може бути ускладнене недостатнім комп'ютерним забезпеченням школи. По-друге, учні не отримають на належному рівні практичних навиків. По-третє, віртуальний експеримент, не зважаючи на усі зусилля його розробників, має менший ступінь наочності порівняно з реальним.

Врешті, найголовніше, жодна, навіть найдосконаліша модель або відеочи аудіоряд не зможе замінити реального фізичного експерименту. Навіть,

якщо учень у ході примітивного експерименту просто підвісить на звичайній мотузці кульку та спостерігатиме період коливань залежно від довжини цієї мотузки, він отримає більше знань про математичний маятник, ніж тоді коли буде працювати з інтерактивною моделлю.

Впровадження інформаційно-комунікаційних технологій в освітній процес має дидактичні плюси. Це і яскрава форма показу, відтворення реального експерименту, підвищення пізнавальної активності на основі емоційного сприйняття.

До недоліків віртуальних демонстрацій можемо віднести:

- недостатнє комп'ютерне забезпеченням деяких шкіл;

- учні не отримують в повній мірі практичні навики;

- віртуальний експеримент, має менший ступінь наочності порівняно з реальним;

- жодна, навіть найдосконаліша модель або відео- чи аудіоряд не зможе замінити реального фізичного експерименту.

Отже, аналізуючи вищесказане, можемо зробити висновок, що, основний принцип застосування віртуального демонстраційного експерименту в навчальному процесі з фізики полягає в наступному: реальний експеримент необхідно проводити завжди, коли це можливо, віртуальний – коли реальний фізичний експеримент провести важко або неможливо, коли він дає більший дидактичний ефект, в якості доповнення до реального.

Головною відмінністю фізичного експерименту від інших способів отримання знань, є процес одержання та обробки експериментальних даних – кількісних характеристик реальних фізичних величин, що визначають поведінку досліджуваного об'єкта, процесу чи явища.

Але для того, щоб провести демонстраційний чи фронтальний фізичний експеримент, необхідно мати в необхідне для його проведення устаткування.

У наш час шкільні лабораторії дуже слабо оснащені приладами та устаткуванням для проведення дослідів, адже матеріально-технічне забезпечення сучасними засобами навчання і навчальним обладнанням шкільних кабінетів з природничо-математичних дисциплін (у тому числі і з фізики) не перевищує 20% потреби [4, с.175].

Дане шкільне лабораторійне устаткування застаріло для проведення фронтальних експериментів. Дороге сучасне устаткування для проведення експериментів по атомній і ядерній фізиці для шкіл немає можливості придбати Але навіть при повній укомплектованості лабораторії фізики необхідними приладами реальний експеримент вимагає дуже багато часу на підготовку і його проведення. Отже, провести цілісний фронтальний фізичний експеримент навіть при наявних в школі ресурсах дуже складно.

Отже, проведення фізичного експерименту з використанням віртуальних комп'ютерних моделей, компенсує недоліки устаткування у фізичній лабораторії школи і, таким чином, уможливить навчити учнів самостійно здобувати фізичні знання в ході фізичного експерименту на віртуальних моделях, тобто з'являється реальна можливість формування необхідної інформаційної та предметної компетентності, забезпечення варіативності навчання.

Для успішної реалізації розробки та використання віртуальної та доповненої реальності, необхідно вирішити низку завдань.

Освітні завдання:

- сформувати уявлення про основні поняття та відмінності віртуальної та доповненої реальності;

- створити уявлення про специфіку технологій AR і VR, її переваги та недоліки;

- сформувати уявлення про різноманітність, конструктивні особливості та принципи роботи VR/AR пристроїв;

- Вивчити основні поняття технології панорамного контенту;

- познайомити з культурними та психологічними особливостями використання технології доповненої та віртуальної реальності;

- сформувати навички програмування;

- сформувати вміння працювати з профільним програмним забезпеченням (інструментарієм доповненої реальності, графічними 3D-редакторами);

- створювати 3D-моделі в системах тривимірної графіки та/або імпортувати їх у середовище розробки VR/AR;

- навчити використовувати та адаптувати тривимірні моделі, що знаходяться у відкритому доступі, для завдань кейсу;

- прищепити навички проектної діяльності, у тому числі використання інструментів планування

Розвиваючі завдання:

- сформувати інтерес до розвитку технологій VR/AR;

- прищепити навички розробки додатків віртуальної та доповненої реальності;

- придбати навички роботи з інструментальними засобами проектування та розробки VR/AR додатків;

- удосконалювати навички поводження з мобільними пристроями (смартфонами, планшетами) в освітніх цілях;

- сприяти формуванню в учнів інтересу до програмування;

- розвивати здібності усвідомлено ставити собі конкретні завдання, розбивати їх у окремі етапи та добиватися їх виконання;

- сприяти розширенню словникового запасу;

- сформувати вміння формулювати, аргументувати та відстоювати свою думку.

Виховні завдання:

- виховувати акуратність та дисциплінованість при виконанні роботи;

- розвивати основи комунікативних відносин в проектних групах та в колективі в цілому;

- виховувати етику групової роботи, відносини ділового співробітництва, взаємоповаги;

- формувати активну життєву позицію, цивільно-патріотичну відповідальність;

- виховувати уважність, акуратність та винахідливість при роботі з технічними пристроями, розроблення додатків та виконання навчальних проектів.

Основними напрямками у вивченні технологій віртуальної та доповненої реальності, з якими познайомляться учні, стануть початкові знання про розробку програм для різних пристроїв, базові поняття 3D-моделювання.

Ось кілька способів, як вчителі можуть використовувати доповнену реальність у класах

1. Робимо заняття більш інтерактивними. Візуалізація матеріалу

Одна із ключових позицій використання технологій в освітньому процесі полягає у тому, щоб зробити навчання більш інтерактивним та цікавим. Цим займається технологія доповненої реальності. Це допомагає вчителю швидко привернути увагу учнів, а також підвищує рівень залучення. Це оживляє абстрактні теми. Нехай учні сканують зображення зі своїх підручників та навчаються за допомогою 3D-моделей. Існує можливість зробити заняття ще більш інтерактивними за допомогою 3D-симуляцій, які дозволяють виконувати фізичні експерименти у віртуальному світі. Таким чином учні можуть вчитися на основі експериментального навчання.

2. Педагогіка співробітництва

Можливість бути тьютором для учнів, надавати напрямок траєкторії навчання. Залучати школярів знаходити необхідні знання самостійно, бути уважним до деталей. Очолюйте клас, керуючи сесією, а не просто дайте накази та вказівки. Познайомте учнів із технологією. Будьте тим, на кого вони можуть розраховувати на підтримку, а не тим, з ким вони бояться спілкуватися.

3. Об'єднання з учнями. Командна робота

Коли вчителі стають наставниками, тьюторами, заняття стають веселими та інтерактивними. Сучасні студенти більше займаються навчанням, коли технології використовуються в тій чи іншій формі. Легко організувати проєктну діяльність і впровадити командну роботу. Доведено, що доповнена реальність в освіті покращує співпрацю вчителів та учнів у класах. Це пов'язано з використанням цифрових елементів, заснованих на іграх, здатних заінтригувати учнів. Досліджуйте чудеса світу разом зі своїм класом та допомагайте їм використовувати цю технологію. Вчителі можуть починати з більш простих тем і поступово зосереджуватись на більш складних. Ви також можете запитати, які теми ваші студенти, чи учні вважають найбільш складними, і відповідно спланувати лекції.

4. Максимальна ефективність використання технологій

Освітній сектор завжди був останньою сферою застосування нових технологій. Зараз настав час вчителям максимально використати доповнену реальність в освіті та краще проводити уроки. Теми, де пояснюється мікро або макросвіт, технологія доповненої реальності - це знахідка. Викладачам слід навчитися керувати та використовувати імерсивні технології. Використовуйте силу новомодної технології, щоб залишити студентів у захваті, щоб складні теми пояснити доступніше. Сканування 2D-зображень у підручнику та перетворення їх у 3D-інтерактивні моделі займає кілька секунд. Використовуйте цю функцію, щоб привернути увагу учнів. Займіть їх за допомогою симуляцій, і нехай вони практикуються, доки вони не стануть повноцінними. Ідея полягає в тому, щоб максимально використовувати технології у тих експериментах, що неможливо з легкістю провести в аудиторії.

5. Використання технології для оцінки

Оцінка може бути цікавою. Чому контрольні повинні бути жахливими? Чому тести не можуть бути розроблені так, щоб студентам було цікаво виконувати їх? Доповнена реальність може це зробити! Більшість програмного забезпечення та додатків для управління навчанням, які оснащені технологією доповненої реальності, мають функцію веселих вікторин та тестів. Ще одним цікавим способом зробити процес оцінювання захоплюючим є використання головоломок та вікторин. Хоча це може працювати не для кожної теми, воно може творити чудеса з таких предметів, як історія, біологія або для вивчення математичних формул. Ідея полягає в тому, щоб зробити навчання цікавою справою [22].

При використанні віртуальних лабораторних робіт вчитель мусить пам'ятати, що моделювання фізичних процесів на комп'ютері мало сприяє формуванню в учнів експериментаторських умінь та навичок, а значить, що використання комп'ютера в лабораторному експерименті повинне доповнювати, але не замінювати його повністю. школярі мають знати як працювати зі справжніми фізичними приладами, вміти також користуватись вимірювальними приладами.

Використання віртуальних лабораторій в освітньому процесі надає можливість учню провести експерименти з відсутнім в реальній шкільній лабораторії устаткуванням, отримати практичні навички проведення експериментів. ознайомитися детально з комп'ютерною моделлю унікальних приладів та обладнання, дослідити небезпечні процеси та явища. З іншого боку, можливість запровадження різноманітних датчиків та вимірювальних блоків (напруги, тиску, температури, сили струму тощо), які підключають реальне лабораторне обладнання та прилади до комп'ютера, дозволяє перевести традиційну шкільну фізичну лабораторію на новий рівень технологій, що відповідає сучасному рівню розвитку науки та техніки. Мова йде по запровадження реально-віртуального експерименту в системі навчального фізичного експерименту, який, на наш погляд, дозволяє найбільш ефективно пов'язати та використати переваги як віртуального, так і реального експериментів. Лабораторії, в яких основним є реально-віртуальний експеримент прийнято називати мікрокомп'ютерні.

Проведення лабораторної роботи у такий спосіб дає можливість учням проводити реальний фізичний експеримент одночасно з відображенням його результатів на екрані монітора, спостерігати зв'язок між конкретними змінами, внесеними до умов експерименту та їх графічним відображенням. Використання мікрокомп'ютерної лабораторії дає можливість зробити фізичний експеримент не тільки більш цікавим і зрозумілим, але й більш інформативним і точним за вимірюваннями.

Іншою перевагою реально-віртуального експерименту є те, що учень має можливість самостійно обирати спосіб проведення дослідження. Варіативне виконання лабораторних робіт з фізики є однією з умов запровадження профільного навчання, адже варіативні роботи дозволяють раніше отриманих знань та різні способи вирішення завдань.

Віртуальна лабораторія з фізики містить інструкції та методичні вказівки до виконання робіт за формою:

- мета роботи,

- теоретичний матеріал,

- експериментальна установка,

- порядок виконання роботи,

- звіт.

Ця технологія має позитивний вплив на мотивацію, увагу, концентрацію та дисципліну. Програма дозволяє змінювати параметри завдання, що дозволяє спостерігати за зміною процесу за різних умов. Такий підхід робить користувача активним учасником завдання.

Розроблений додаток з використанням технології віртуальної реальності (рис. 5) дозволяє користувачам проводити експерименти з фізики у віртуальній лабораторії, начебто вони перебували у цій лабораторії. Програма працює з провідовим датчиком руху Leap Motion, призначеного для ручного відстеження у віртуальній реальності.

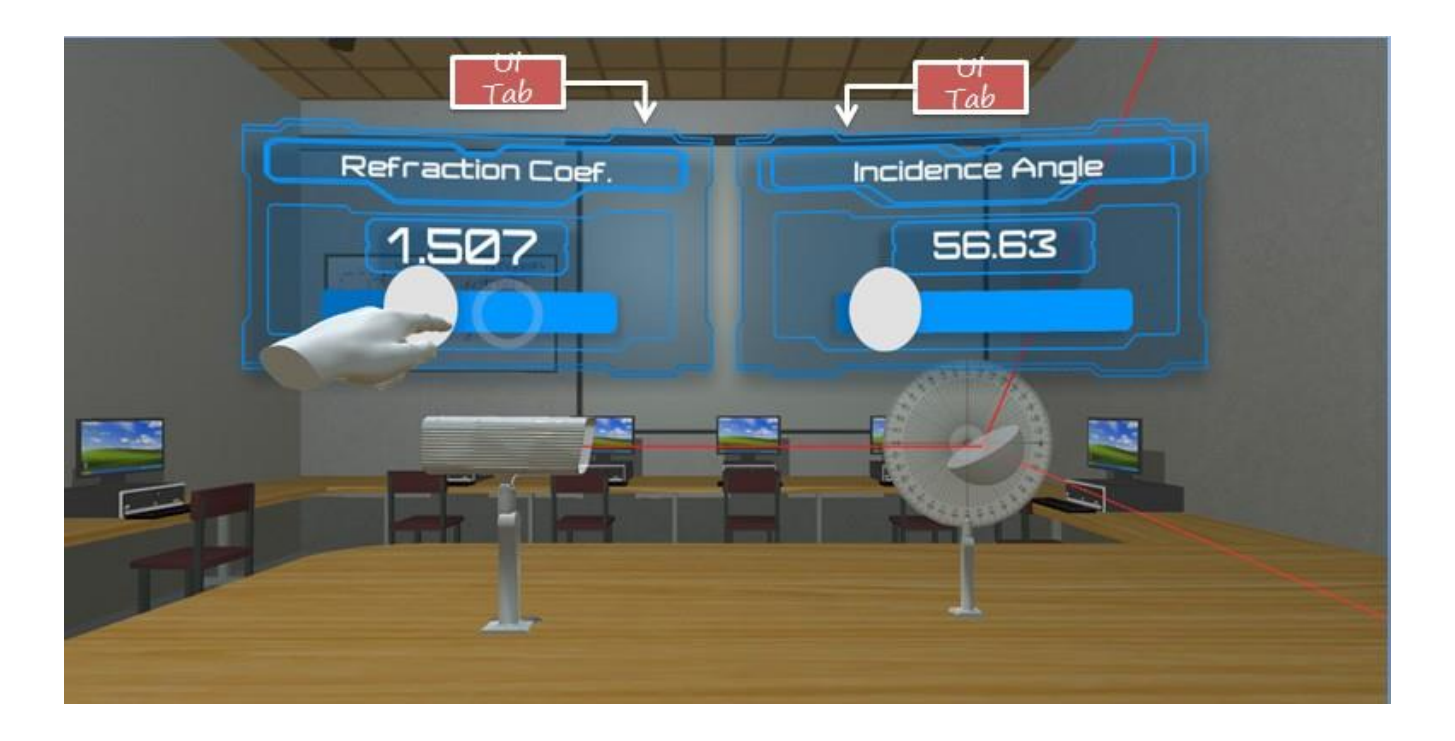

Рис. 5. Скриншот додатку з використанням технології віртуальної реальності.

Додаток містить віртуальні лабораторні роботи з розділів електрика та магнетизм, хвильова та геометрична оптика. Ця розробка є хорошим прикладом використання нових технологій у навчальному процесі.

### **2.2. Проведення домашніх дослідів і спостережень учнів із застосуванням технологій віртуальної та доповненої реальності**

Виконання учнями дослідів і спостережень удома є важливим доповненням до процесу навчання фізики. Особливого значення позакласні фізичні досліди та спостереження набувають у класах фізико-математичного або природничого профілю. Адже такі профілі навчання передбачають формування вмінь та навичок учнів поєднувати природничо-наукові знання з їх практичним застосуванням, розвиток інтересу до природничої галузі наук, методів її вивчення та дослідження.

Домашні досліди та спостереження необхідно застосовувати оскільки вони значно підвищують мотивацію до навчання фізики. Але, на жаль, в домашніх умовах більшість фізичних явищ дослідити реально важко, або просто неможливо (можливо лише провести спостереження не заглиблюючись в сутність явища або процесу). Тому, в системі навчального фізичного експерименту даний його вид передбачає широке використання комп'ютерних моделей поряд з реальними спостереженнями явищ та процесів й їхнього виконання за допомогою наявного вдома або виготовленого саморобного обладнання. На користь запровадження віртуальних досліджень вдома виступає ще й такий чинник як підвищення рівня безпеки експерименту. Оскільки проведення самостійного реального досліду учнем вдома вчитель контролювати не може, то з вимог техніки безпеки це значно обмежує кількість таких дослідів, а значить не забезпечує повноцінного формування експериментальних компетенцій учнів.

З іншого боку, з урахуванням профільності навчання в старшій школі, учні, що вивчають фізику за рівнем стандарту та не мають стійкого інтересу до її вивчення, мають можливість досліджувати природні явища та процеси вдома із залученням комп'ютерних моделей та візуалізацій, вивчати будову та принцип дії різноманітних сучасних пристроїв та механізмів, що дозволить активізувати їхню пізнавально- пошукову діяльність. Тому, на нашу думку, в домашніх дослідженнях поряд з реальним доцільно використовувати й віртуальний експеримент.

Досліди і спостереження, які учні проводять вдома із залученням мультимедійних засобів, оформлюються у вигляді звіту, створеного у програмі MS PowerPoint або MovieMaker, який містить короткий опис роботи, схеми, фото або відеофрагменти проведення досліду, результати та висновки.

Як приклад ресурсів щодо віртуальних лабораторних робіт в домашніх умовах, за допомогою яких можна організувати дистанційну лабораторну роботу з фізики:

*Science Snacks*

Інструкції для проведення дослідів у домашніх умовах з різних предметів. Інструкції містять опис підручних матеріалів, за допомогою яких можна організувати експеримент, опис експерименту, завдання, відео-демонстрації.

Приклади:

- визначення кольору води
- залишкове зображення
- як зробити батарейку своїми руками (рис.6)

Впровадження домашніх експериментальних завдань у навчальний процес підвищує інтерес до вивчення фізики. Водночас діяльність учителя щодо розвитку інтелектуальних і творчих здібностей учнів поширюється і на самостійну домашню роботу.

Перевагою домашніх дослідів, спостережень та експериментальних завдань є можливість самовизначення кожного учня зі способом їхнього виконання відповідно до рівня засвоєння навчального матеріалу, індивідуальних пізнавальних інтересів та інтелектуальних можливостей.

# Physics

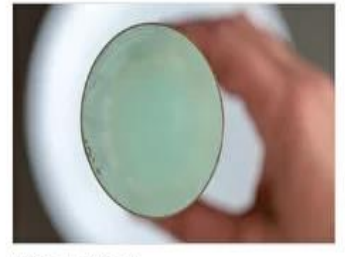

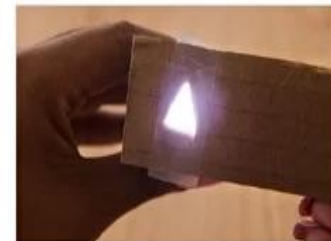

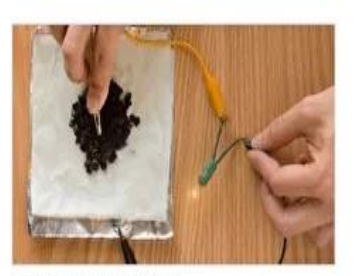

A Splash of Color Is pure water colorless?

Afterimage A flash of light prints a lingering image in your eye.

Aluminum-Air Battery Foiled again!

### Рис. 6. Приклади домашнього експерименту.

Кейс MEL Science

Безпечна фізика та динозаври на уроці: як VR/AR-технології змінюють шкільну освіту

Заснована 2015 року в Лондоні, компанія пропонує набори для «живих» експериментів, доповнені AR/VR і віртуальним помічником. Сервіс працює за підпискою. Можна обрати спеціалізований курс з хімії, фізики, медицини чи STEM — або почати з міксу. Щомісяця підписники отримують набори з матеріалами й інструментами для практичних проєктів, а на онлайн-платформі відкриваються VR/AR уроки та заняття з викладачами.

Набори здебільшого орієнтовані на домашнє вивчення предметів і сімейне дозвілля. Однак школи також можуть замовити їх для практики під час занять.

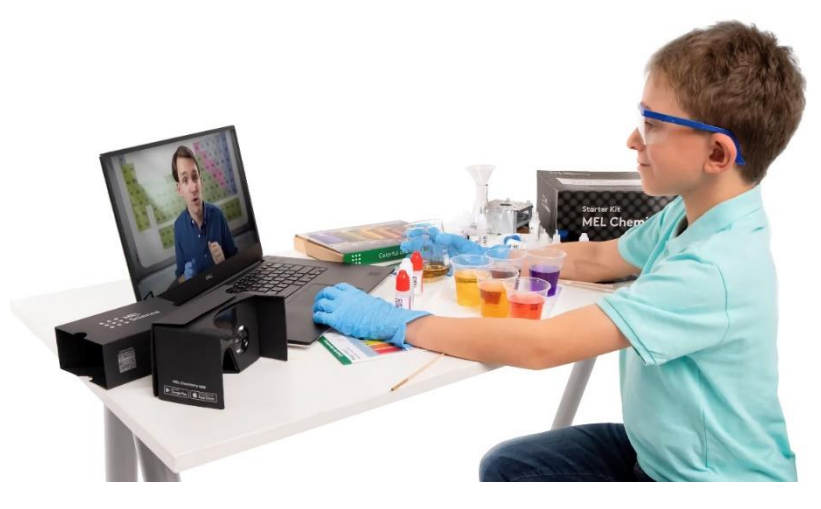

Рис. 7. Приклади домашнього експерименту.

**2.3. Застосування технологій віртуальної та доповненої реальності під час організації проєктної діяльності учнів з фізики** 

Лабораторні заняття з фізики мають на меті поглибити теоретичні знання учнів, ознайомити їх з сучасними технічними засобами і методами вимірювання фізичних параметрів і величин, а також сприяти докладнішому вивченню фізичних понять, явищ і законів. Тим самим підкреслюється експериментальний характер фізики як науки. Учитель фізики повинен у процесі виконання лабораторного практикуму оволодіти основними навичками проведення експериментальних досліджень і оцінки їх результатів, а також ознайомитися з методами таких досліджень, потрібними для забезпечення високого рівня викладання фізики в сучасній школі.

У фізичній освіті між конкретно-предметною діяльністю й абстрактнологічним мисленням повинен бути етап, що пов'язує перехід від емпіричного пізнання до теоретичного. Цей стан обумовлений об'єктивними закономірностями розвитку особистості майбутнього дослідника, у ролі якого виступає вчитель фізики, і має забезпечити конкретність і наочність досліджуваних об'єктів і теоретичних понять. З цієї точки зору для фізичного практикуму важко знайти альтернативу комп'ютерно-змодельованим лабораторним роботам.

Проєкт – це спеціально організований вчителем і самостійно виконуваний учнями комплекс дій, що завершуються створенням творчого продукту. Є.С. Полат пов'язував проект з проблемою, що «може означати справжню ситуацію творчості».

Метод проєктів завжди орієнтований на самостійну діяльність учнів – індивідуальну, парну, групову, яку учні виконують протягом певного відрізку часу. Із використанням методу проектів дещо змінюється роль вчителя: він стає орієнтиром для учнів, що спрямовує їх пізнавальну діяльність у необхідне за освітньою програмою русло. Зазвичай вчителем даються первинні знання, які

учні потім під пильним поглядом вчителя поглиблюють самостійно, проходячи шляхом дослідника, який вже відкрив певний закон, дослідив певне явище тощо. Таким чином, учні мають можливість відчути себе першовідкривачами.

На початку свого існування метод проектів використовувався здебільшого як технологія виробництва продукту споживання, тобто його застосовували здебільшого у процесі викладання трудового навчання. В наш час метод проектів також активно використовують під час викладання іноземних мов, інформатики, фізики, астрономії тощо.

Організація проектно-дослідницької діяльності учнів щодо фізики – необхідний чинник, що дозволяє підвищити інтерес до фізичної науки, зробити її цікавою, цікавою, цікавою і корисною з погляду практичної спрямованості.

На початковому етапі вивчення фізики вчитель залучає учнів до проектно-дослідницької діяльності через лабораторні роботи, домашні експерименти, створення міні-проектів, написання невеликих досліджень. Основна умова при цьому, щоб при їх проведенні не потрібно складного обладнання. Внаслідок такої роботи учні знайомляться з методами наукового пізнання навколишнього світу, а дослідницькі вміння розвиваються в особисті якості.

При вивченні теми учні навчаються ставити мету, складають план проєкту, роблять розрахунки, аналізують та представляють результат роботи.

Метод проектів – це сукупність бажаних результатів, ідей, гіпотез на формування творчого теоретичного продукту. Це сукупність прийомів, дій та процедур у певній послідовності для вирішення поставленого завдання, особисто значущої для учня та оформленого у вигляді очікуваного кінцевого продукту.

Практика показує, що проектно-дослідницька діяльність реально сприяє формуванню нового типу учня, який має набір умінь та навичок самостійної та конструктивної роботи, володіє способами цілеспрямованої діяльності, готовий до співпраці та взаємодії, наділений досвідом самоосвіти. Проектна та навчально-дослідницька діяльність формують у учнів цілісну систему універсальних знань, умінь, навичок, а також досвіду самостійної діяльності та відповідальності, що й забезпечує сучасну якість освіти та підвищує якість викладання предмета.

Сучасна програма залучає учнів у проєктно-дослідницьку діяльність у галузі проектування та конструювання віртуальної та додаткової реальності через стимулювання інтересу до інформаційних технологій та формування навичок за допомогою кейсової системи навчання. Завдання, які передбачає програма – це формування в учнів умінь та навичок з програмування, моделювання та проектування; розвиток конструкторського мислення засобами віртуальної та доповненої реальності; навчання вмінню зйомки та монтування відео 360 градусів; систематизування знань у галузі віртуальної та доповненої реальності; навчання роботи з високотехнологічними пристроями; навчання базовим навичкам розробки програми в області віртуальної та доповненої реальності; навчити навичкам 3Dмоделювання, програмування, розробки власних пристроїв.

Знання та вміння, отримані школярами на систематичних заняттях з моделювання, дозволять сформувати навчально-пізнавальні та інформаційні компетенції, необхідні для професійно-орієнтованого спеціаліста в області віртуальної та доповненої реальності.

Інструменти сучасних технологій дозволяють створювати віртуальні освітні середовища, в яких здобувачі освіти здобувають необхідні компетенції, отримують можливість самореалізації й особистісного розвитку. Сучасні засоби цифрових технологій, цифрові освітні ресурси дозволяють виходити за рамки класно-урочних взаємодій, забезпечити самостійну роботу здобувачів освіти. Особливістю цих ресурсів є їх швидке оновлення, а, отже, постійне розширення арсеналу педагогічних ІКТ-інструментів.

На сьогодні існує необхідність вибудовування нових стратегій підготовки викладачів, діяльність яких в майбутньому неодмінно буде реалізовуватися в зовсім інших умовах. Глобальні тенденції цифрової трансформації освітнього процесу диктують інші правила, надаючи арсенал сучасного інструментарію віртуальних систем.

При організації освітнього процесу використовували переважно сайт «Інтерактивні симуляції» PhET. Моделі, представлені на цьому сайті, мають унікальні особливості: інтерактивні елементи, анімацію, можливість динамічного зворотного зв'язку, вони дозволяють досліджувати явища і процеси, які недоступні для безпосереднього експериментування.

Потребують подальшого дослідження методики оптимального поєднання класичних форм навчання і навчання за допомогою віртуальних систем.

*Приклад лабораторної роботи: «Вивчення ізобарного процесу»*

У шкільному плануванні є лабораторна робота щодо ізобарного процесу, яка називається «Експериментальна перевірка закону Гей-Люсака», але для поглибленого вивчення фізики пропонується ще одна віртуальна лабораторна робота, яку учні можуть виконати самостійно, за окремим комп'ютером. Під час підготовки до виконання лабораторного практикуму, учні згадують основні відомості про гази, основне рівняння молекулярно-кінетичної теорії газів, про макроскопічні параметри. Також, вони знають, що рівняння стану містить у собі як окремі випадки газові закони, що пов'язують зміну двох термодинамічних параметрів при незмінному значенні третього. У разі ізобарного процесу незмінним залишається тиск, а змінними є обсяг і температура.

Завдання: Вивчити ізобарний процес, використовуючи віртуальну лабораторію. У висновку вкажіть отриманий результат.

Лабораторна робота дозволяє проводити віртуальну зміну температури ідеального газу при постійному тиску, що є необхідною умовою вивчення залежності обсягу від температури в ізобарному процесі. У лабораторії можна провести кілька серій дослідів, що відповідають заданим тискам та кількості газу.

Робоча поверхня розділена на три складові (рис. 8): платформа для експерименту, колонка із завданнями та робочий інвентар. Учням необхідно

зібрати віртуальну установку, використовуючи потрібний інструмент. Відповідно до завдання, учні з допомогою мишки переносять усі інструменти у робочу зону.

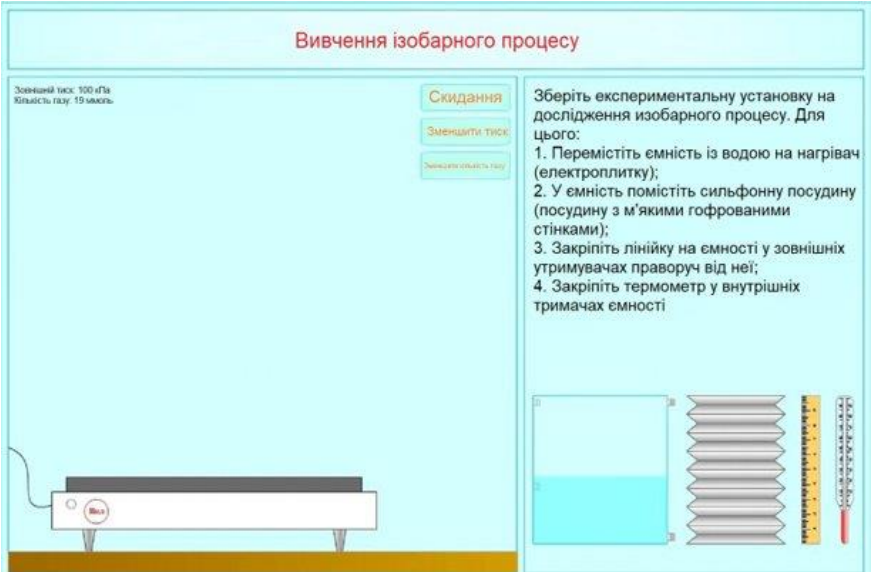

Рис. 8. Стартовий вигляд віртуальної лабораторії

Після встановлення всіх складових, з'являється таблиця, в яку учні повинні фіксувати отримані значення в результаті вимірювань.

Після проведення низки вимірювань і занесення значень у таблицю, з'являються розрахункові формули, з допомогою яких розраховуються значення, які автоматично заносяться в таблицю.

Відсутні невідомі у формулах, учні повинні самостійно згадати та відновити. Після цього з'являється нове завдання.

Після знаходження експериментальних точок, учні повинні отримати графіки подібні до наведених нижче.

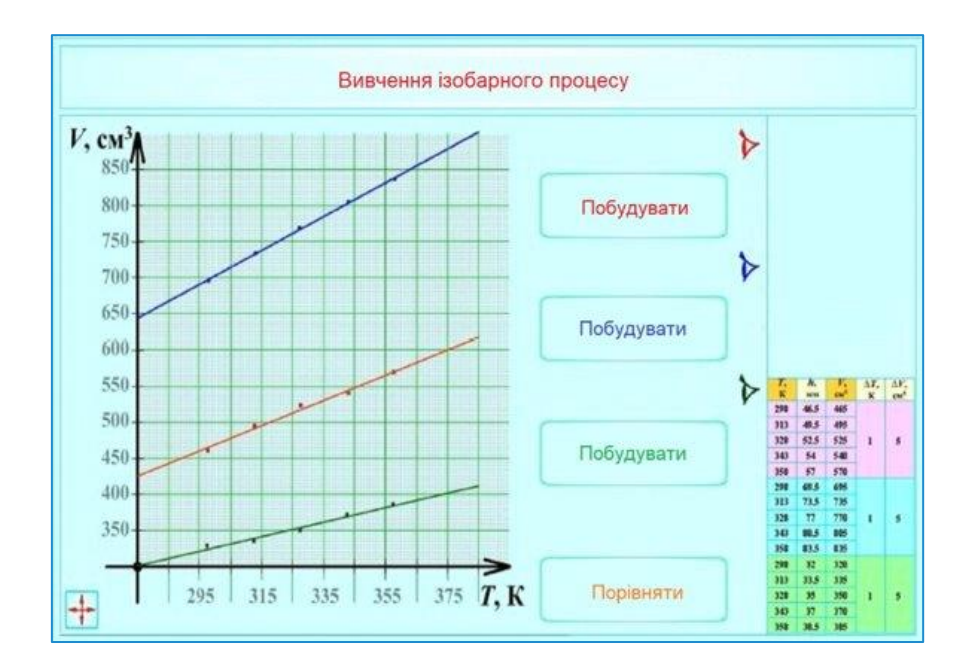

Рис.9. Збільшене поле отриманих графіків

Далі необхідно натиснути кнопку завершити/порівняти, і на отриманих графіках з'являться світліші лінії, що характеризують теоретичні дані.

У висновку учні повинні підкреслити, що ізобара, що відповідає більшому тиску, але тій кількості газу, лежить нижче (ізобара червоного кольору розташована нижче, ніж синього). Ізобара, що відповідає більшій кількості газу, але тому ж тиску, лежить вище (червона ізобара розташована вище, ніж зелена). Що теоретичне продовження ізобар проходить через точку  $(T = 0; V = 0)$ , але тому що експеримент проводиться в діапазоні температур і об'ємів, далекому від цієї точки, шкали координатних осей обрані починаються не з нуля. Ступінь відхилення експериментальних графіків від теоретичних вказує на те, наскільки акуратно проведено вимірювання, обчислення, побудови на об'єктивне існування похибок.

#### **ВИСНОВКИ**

Можливість візуалізації інформації, що має складну абстрактну природу робить комп'ютерні технології ефективним та потужним засобом при вивченні багатьох понять фізики шляхом створення та побудови динамічних образів та моделей доповненої реальності. Це допомагає засвоєнню понять, викликає у учнів прагнення формулювати оригінальні гіпотези, сприяє розвитку когнітивних компонентів мислення.

Образи фізичних явищ часто формуються з використанням складних і не завжди доступних засобів. За допомогою сучасних технічних засобів можуть бути візуалізовані невидимі об'єкти та явища, частинки, звук, а також здійснюватися формування абстрактних теоретичних понять, тобто створення певного дидактичного образу-моделі, якій завжди притаманні три функції: ізоморфно-відбивна, чуттєво-візуальна та інтегративно-абстрактна.

Ознаки навчальної наочності – це доступність сприйняття, достовірність формованих образів, візуалізація основних фізичних понять, явищ, процесів.

Використання інструментів нових освітніх технологій у викладанні фізики робить процес навчання більш інтерактивним та цікавим, підвищує мотивацію та досягнення учнів у галузі математичних дисциплін, дозволяють встановити зв'язок між отриманими математичними знаннями та фізичними явищами навколишнього світу.

Таким чином, доповнена реальність здатна занурити того, хто навчається в середовище взаємодії з геометричними фігурами та тілами або в середовище реального фізичного експерименту та підвищити мотивацію та зацікавленість, але при цьому важливо розуміти, що технологія доповненої реальності спрямована координацію спільних зусиль викладача та учня щодо засвоєння складних математичних абстракцій у ході проведення експериментів.

Віртуальна та доповнена реальність відкривають перед освітньою системою численні можливості, які можуть відіграти важливу роль у вирішенні її ключових завдань та забезпечити вихід на новий рівень якості.

Можна припустити, що у зв'язку із швидким розвитком цифрових технологій і розширенням їх доступності настане широке поширення іммерсивних технологій в навчальному процесі.

Проведений нами аналіз дозволяє стверджувати, що поєднання віртуального та реального в системі навчального фізичного експерименту може бути здійснено наступним чином:

1. Використання комп'ютерних моделей досліджуваного об'єкту, коли в процесі експерименту відбувається імітація роботи реального лабораторного обладнання. У учня створюється враження, що він працює з реальними приладами або обладнанням.

2. Проведення навчального експерименту на реальному обладнанні з наступним опрацюванням результатів за допомогою комп'ютерних програм (наприклад, MSExcel).

3. Проведення експерименту як за допомогою реального обладнання, так і віртуально, порівняння результатів експериментів, їх екстраполяція, проведення аналізу результатів та формулювання висновків. Розширення меж реального дослідження за рахунок його продовження на комп'ютерній моделі.

4. Проведення віртуального експерименту в домашніх умовах з метою підготовки до проведення реального дослідження, повторення вивченого, ознайомлення з принципом дії приладів та установок тощо.

5. Використання в системі навчального експерименту комплектів обладнання, в склад яких входить реальне обладнання та датчики, що сполучені з комп'ютером, оснащеним відповідним програмним забезпеченням, що передбачають проведення реально-віртуального експерименту.

6. Використання одночасно з імітаційним комп'ютерним експериментом відеофрагментів проведення досліджень з реальним обладнанням.

#### **СПИСОК ВИКОРИСТАНИХ ДЖЕРЕЛ**

- 1. Величко С. П. Оптична міні-лава та інтегрований навчальний експеримент. Посібник для студентів фіз.-мат. фак-тів пед. вищих навч. закладів. Частина 1. Кіровоград: РВВ КДПУ ім. В. Винниченка, 2008. 148 с.
- 2. Гуржій А. М. Засоби навчання: навчальний посібник. К.: ІЗМН, 1997. 208 с.
- 3. Експеримент на екрані комп'ютера [монографія]. К.: Педагогічна думка, 2012. 179 с.
- 4. Жук Ю. О. Науково-педагогічне супроводження створення сучасного навчального середовища кабінетів-лабораторій природничо-математичного циклу загальноосвітніх навчальних закладів. Наукові записки. Вип. 72. Серія: Педагогічні науки. Кіровоград : РВВ КДПУ ім. В. Вінниченка, 2007. Ч. 1. С. 173–178.
- 5. Зінченко Ю. П., Меньшикова Г. Я. Технології віртуальної реальності: методологічні аспекти, досягнення і перспективи. Національний психологічний журнал. 2010. № 1 (3). С. 54–62.
- 6. Кавтрев А.Ф."Компьютерные модели в школьном курсе физики". Журнал "Компьютерные инструменты в образовании", №2. СПб, Информатизация образования, 1998.С.4–47.
- 7. М.-Л.А. Чепа, Н.М. Бугаeва. Проблемы обеспечения валидности эксперимента в условиях виртуальной среды / Экспериментальный метод в структуре психологического знания. М., 2012. С. 82-86.
- 8. Модернізація освіти в Україні. Аналітичний огляд результатів всеукраїнського опитування керівників загальноосвітніх навчальних закладів у 2004 р. К.:»К.І.С.», 2004.-32с.
- 9. Новые педагогические и информационные технологии в системе образования //Под ред. Е.С.Полат. М.:ACADEMA, 2000.
- 10.Оспенникова Е.В. Виртуальный лабораторный эксперимент: его методологическая и дидактическая функции. 2002. №15. с. 79-81.
- 11.Програми для середніх загальноосвітніх шкіл: Фізика. Астрономія: 7-11 класи. К. : Перун, 2006. 68 с.
- 12.Сальник І. В. Експеримент як засіб адаптації учнів до профільного навчання фізики / Сальник І.В., Величко С.П., Сірик Е.П.//Science and Education a New Dimension. Pedagogy and Psychology.– Budapest, II (13), Issue:26, 2014 102 p., p.58-61.
- 13.Учеб. пособие для студ. высш. учеб. заведений/Г.В. Бурменская, Е.И. Захарова, О.А. Карабанова и др. М.: Издательский Центр «Академия», 2002).
- 14.2021 PC Game List System Requirements and System Specs. URL: https://www.game-debate.com/games/ (дата звернення: 20.10.2021).
- 15.A web framework for building 3D/AR/VR. URL :<https://aframe.io/> .
- 16.Figueiredo M. Teaching Mathematics with Augmented Reality // 12th International conference on technology in mathematics teaching. 2015. Vol. 183.
- 17.Kuhn J., Nussbaumer A., Pirker J., Karatzas D., Pagani A., Conlan O., Memmel M., Christina M. Steiner, Gutl C., Albert D., Dengel A. Advancing Physics Learning Through Traversing a Multi-Modal Experimentation Space // Workshop Proceedings of the 11th International Conference on Intelligent Environments. 2015. P. 373–380. DOI: 10.3233/978-1-61499-530-2-373.
- 18.Luttenberger S., Wimmer S., Paechter M. Spotlight on math anxiety // Psychology Research Новые технологии 52 Открытое образование □ Т. 24. № 3. 2020 and Behavior Management. 2018. Vol. 11. P. 311– 322. DOI: 10.2147/PRBM.S141421.
- 19.Garcia-Santillán A., Escalera-Chávez M., Moreno-Garcia E., Santana-Villegas J. Factors that Explains Student Anxiety toward Mathematics // Eurasia Journal of Mathematics, Science & Technology Education. 2015. Vol. 12(2). P. 361– 372. DOI: 10.12973/eurasia.2016.1216a.
- 20.Ashcraft M., Krause J. Working memory, math performance, and math anxiety // Psychonomic Bulletin & Review. 2007. Vol. 14 (2). P. 243–248. DOI: 10.3758/BF03194059.
- 21.Bailenson J. N. Avatars.(2004). Encyclopedia of Human-Computer Interaction. Berkshire : Publishing Group : Great Barrington. MA. USA.. P. 64–68. [in English].
- 22.Савчук А. Ю. Дослідження інструментальних засобів розробки ігрових програм з елементами доповненої реальності. URL: [https://cutt.ly/ylHpgYa.](https://cutt.ly/ylHpgYa)
- 23.Барна О. В., Балик Н. Р. Впровадження STEM-освіти у навчальних закладах: етапи па та моделі. URL: <http://elar.ippo.edu.te.ua:8080/bitstream/123456789/4559/1/Barna.pdf>
- 24.Балик Н. Р., Шмигер Г.П. Формування інформаційних та соціальних компетентностей студентів з метою їх професійної підготовки у педагогічному університеті. Науковий огляд. 2016. № 1(22). URL: [https://naukajournal.org/index.php/naukajournal/article/view/664/829.](https://naukajournal.org/index.php/naukajournal/article/view/664/829)
- 25.Виртуальные лабораторныве работы в преподавании естественных наук АОЗТ «Квазар- микротехно»: (итоги конгресса конференций «ИТО-2004») [Електронний ресурс]. Киев, 2004. Режим доступу: [http://ito.edu.ru/2004/Moscow/II/1/II-1-4599.html.](http://ito.edu.ru/2004/Moscow/II/1/II-1-4599.html)
- 26.Морзе Н. В., Балик Н.Р. Шляхи формування підприємницької компетентності майбутніх інформатиків. Інформатика та інформаційні технології в навчальних закладах. 2015. №1. С. 8–17.
- 27.Карпенко Д.І., Дослідження технології доповненої реальності та розробка інтерактивного музейного AR-додатку // Харківський національний університет радіоелектроніки. URL : [https://openarchive.nure.ua/bitstream/document/11967/1/Karpenko\\_DI\\_2019.pdf](https://openarchive.nure.ua/bitstream/document/11967/1/Karpenko_DI_2019.pdf)
- 28.Реальність. URL : [https://uk.wikipedia.org/wiki/%D0%A0%D0%B5%D0%B0%D0%BB%D1% C%](https://uk.wikipedia.org/wiki/%D0%A0%D0%B5%D0%B0%D0%BB%D1%25%20C%25) D0%B D%D1%96%D1%81%D1%82%D1%8C
- 29.Анненко І.П., студент; Пасько О.О., к пед. н., доцент кафедра електроніки, загальної та прикладної фізики, факультет електроніки та інформаційних технологій, Сумський державний університет, м. Суми

#### **ДОДАТКИ**

### *Додаток А*

Лабораторна робота. 11 клас

Тема: «Визначення фокусної відстані лінзи».

Проводиться за допомогою комплекту «Оптична міні-лава».

### *Хід роботи*

В якості джерела світла для проведення дослідів використовується комбіноване джерело світла, в центрі якого розташований лазерний діод, а симетрично відносно центру розташовуються чотири діоди, що утворюють квадрат і мають різний колір (червоний, жовтий, зелений та синій). Саме ці діоди у вигляді квадрата і відіграють роль предмета в роботі по визначенню фокусної відстані лінзи.

Для виконання лабораторної роботи учням пропонується використати дві збірні та розсіювальну лінзи. Усе обладнання разом з екраном розміщується на оптичній лаві (рис. 1). Названий набір елементів для виконання роботи отримує кожен учень. Метод виконання дослідження учень обирає самостійно, відповідно до поставленої мети дослідження.

Учням можна запропонувати, наприклад, такі варіанти проведення роботи:

1) учні виконують роботу за готовими інструкціями, визначають фокусну відстань збірної лінзи за віддаллю предмета та його зображення від лінзи;

2) учні виконують роботу за інструкціями двома методами (1 – за віддаллю предмета та його зображення від лінзи, 2 – за висотою предмета і його зображення та за віддаллю останнього від лінзи), порівнюючи результати досліджень;

3) учні виконують роботу за готовими інструкціями трьома методами (1 – за відстанню від предмета до лінзи та від лінзи до екрана, 2 – за відстанню від лінзи до екрана та висотою предмета та зображення, 3 – за величиною переміщення лінзи (метод Бесселя)), порівнюючи результати досліджень;

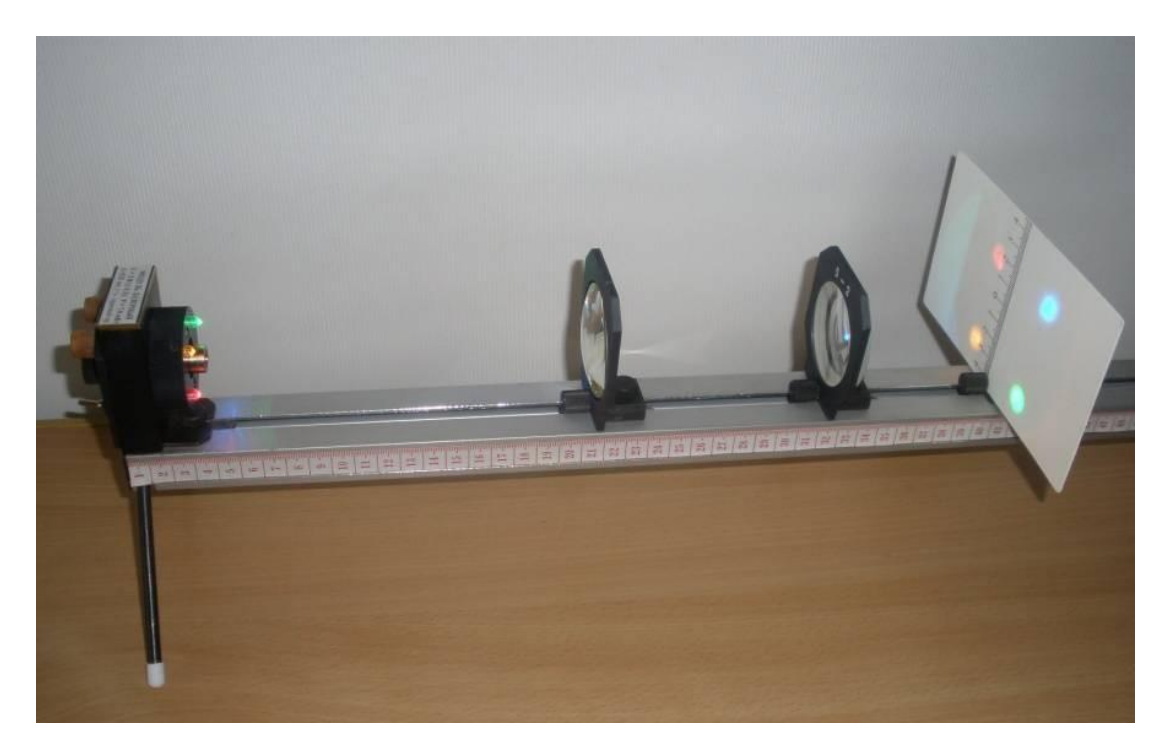

Рис. 1. Знаходження фокусної відстані розсіювальної лінзи

4) теоретично ознайомившись із різними методами знаходження фокусної відстані збірної лінзи, учні обирають той метод проведення дослідження, який вважають найраціональнішим та самостійно розробляють план проведення дослідження й виконують роботу;

5) учні самостійно пропонують метод знаходження фокусної відстані розсіювальної лінзи, проводять теоретичні обрахунки, виводять формулу та проводять експериментальну перевірку.

Під час виконання даної роботи комп'ютер можна використовувати, наприклад, для обрахунку результатів досліджень та створення звітності (таблиці) по виконанню лабораторної роботи. Для учнів, які були відсутні, або з метою закріплення матеріалу можна запропонувати виконати віртуальну лабораторну роботу (ППЗ з фізики від АТЗТ «Квазар – МікроТехно» або ПП «Контур Плюс»).